# **Vektorrechnung**

**Punktmengen** 

**Punktmengen mit Parametern (auch Parabeln in Vektordarstellung)** 

**Geradenscharen (auch Tangentenscharen an Parabeln und Geraden, die ein Paraboloid bzw. einen Halbzylinder bilden)** 

**Ebenenscharen** 

**Datei Nr. 63150** 

**Friedrich Buckel** 

Stand 13. Dezember 2020

INTERNETBIBLIOTHEK FÜR SCHULMATHEMATIK

www.mathe-cd.de

## **Inhalt**

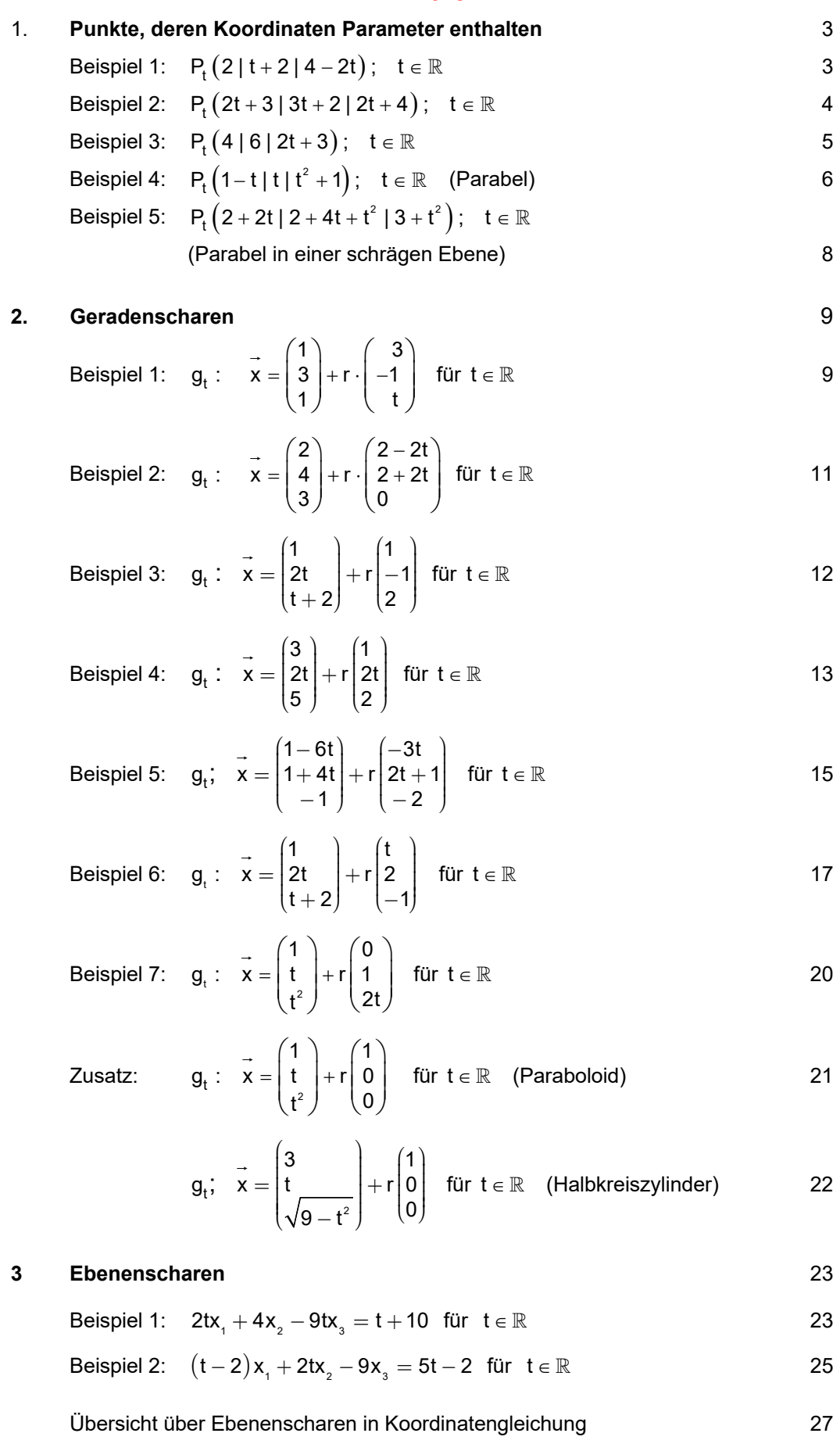

## **1. Punkte, deren Koordinaten Parameter enthalten.**

**Beispiel 1**:  $P_{t}(2 | t+2 | 4-2t)$ ;  $t \in \mathbb{R}$ .

Für die Ortsvektoren dieser Punkte gilt:

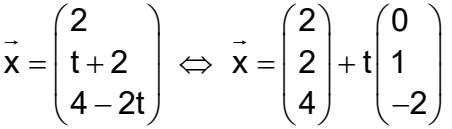

 Auf diese Weise wird klar, dass die Punkte auf der Geraden g liegen, deren Gleichung durch das Zerlegen der Ortsvektoren entstanden ist.

Ergebnis: Die Punktmenge Pt stellt eine Gerade dar.

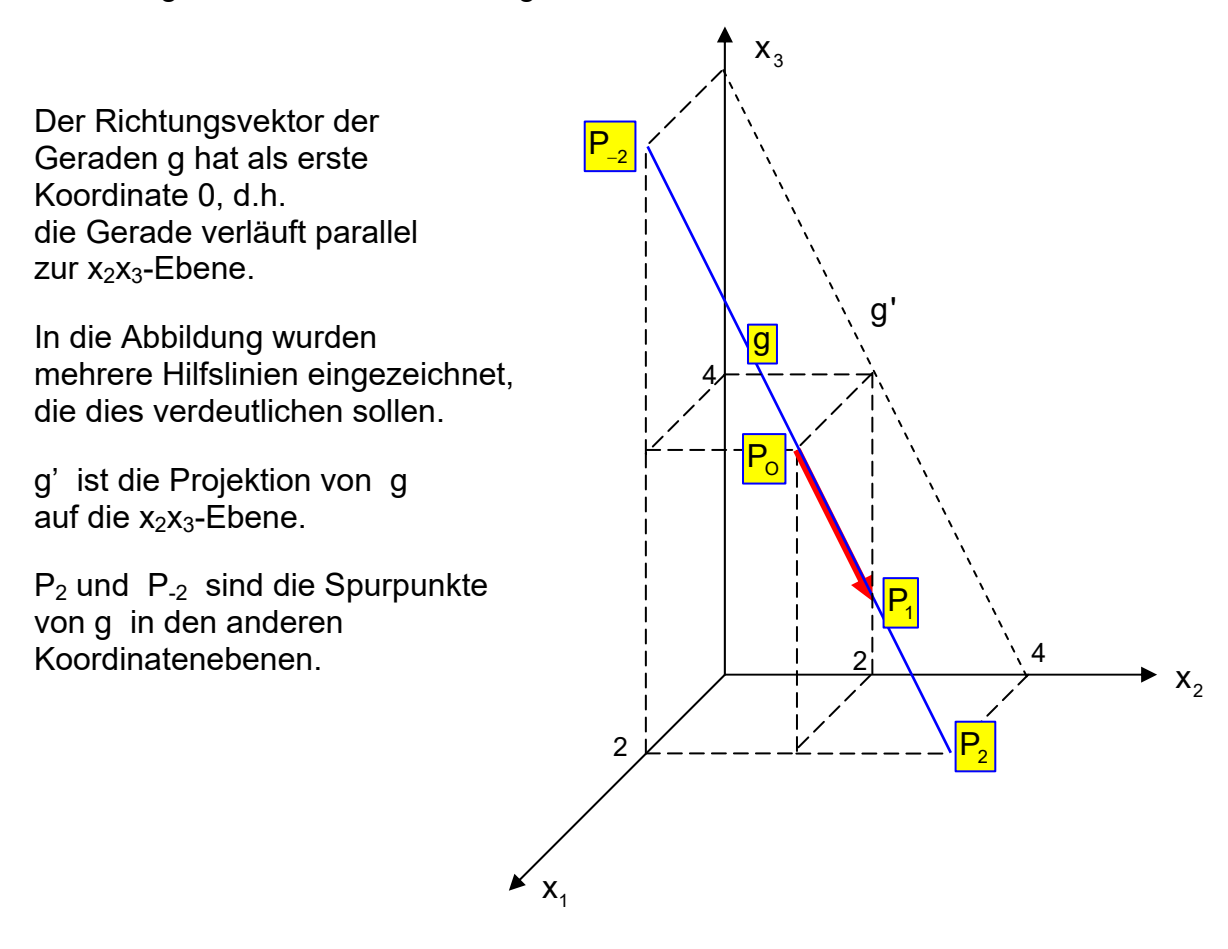

## **Beispiel 2**  $P_t(2t+3|3t+2|2t+4); t \in \mathbb{R}$ .

Für die Ortsvektoren dieser Punkte gilt:

$$
\vec{x} = \begin{pmatrix} 2t+3 \\ 3t+2 \\ 2t+4 \end{pmatrix} \Leftrightarrow \vec{x} = \begin{pmatrix} 3 \\ 2 \\ 4 \end{pmatrix} + t \begin{pmatrix} 2 \\ 3 \\ 2 \end{pmatrix}
$$

 Auf diese Weise wird klar, dass die Punkte auf der Geraden g liegen, deren Gleichung durch das Zerlegen der Ortsvektoren entstanden ist.

Ergebnis: Die Punktmenge P<sub>t</sub> stellt eine Gerade dar.

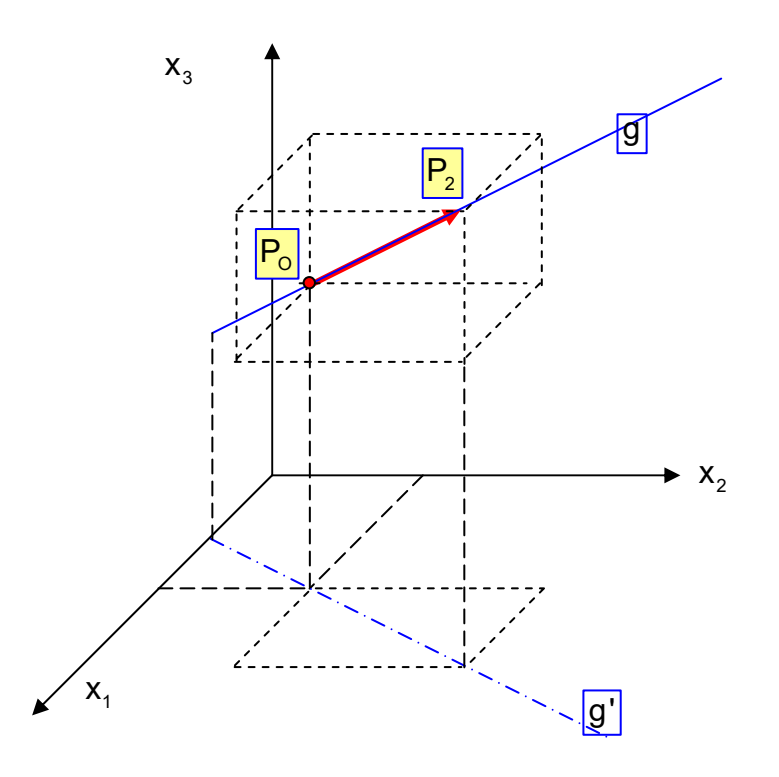

## **Beispiel 3**  $P_t(4 | 6 | 2t + 3); t \in \mathbb{R}$ .

Für die Ortsvektoren dieser Punkte gilt:

$$
\vec{x} = \begin{pmatrix} 4 \\ 6 \\ 2t + 3 \end{pmatrix} \iff \vec{x} = \begin{pmatrix} 4 \\ 6 \\ 3 \end{pmatrix} + t \begin{pmatrix} 0 \\ 0 \\ 2 \end{pmatrix}
$$

Auf diese Weise wird klar, dass die Punkte auf der Geraden g liegen, deren Gleichung durch das Zerlegen der Ortsvektoren entstanden ist.

Ergebnis: Die Punktmenge  $P_t$  stellt eine Gerade dar, und diese verläuft parallel zur  $x_3$ -Achse.

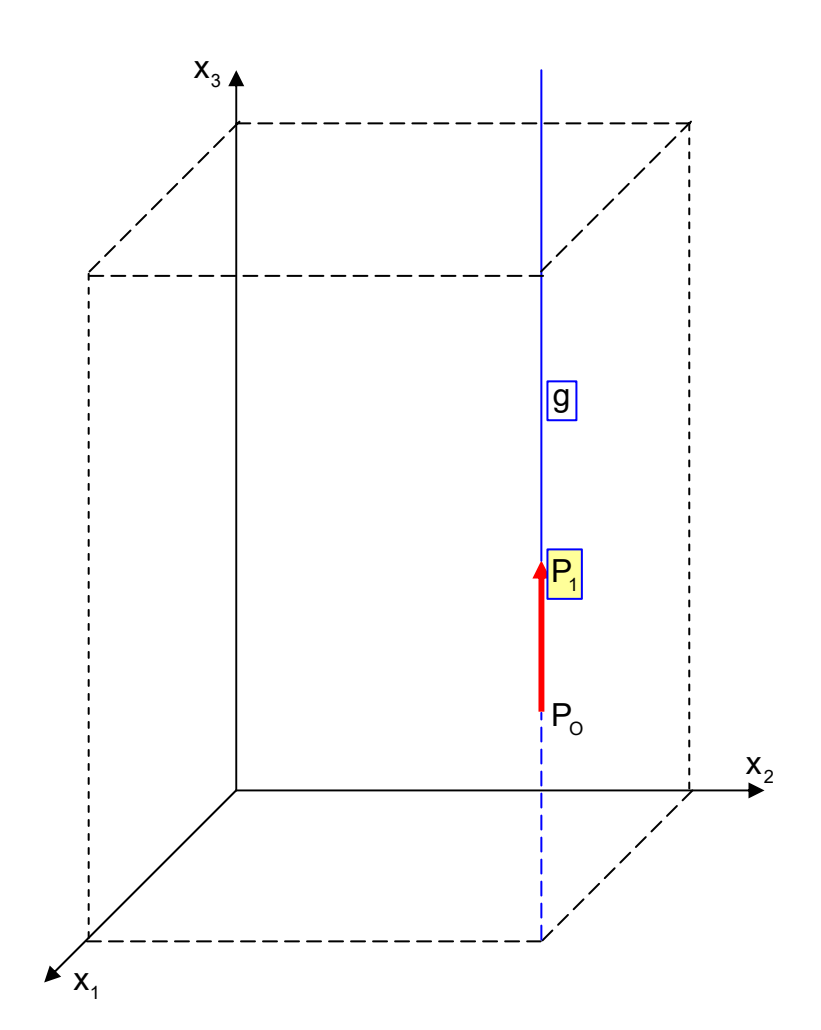

## **<u>Beispiel 4</u>** Auch welcher Kurve K liegen die Punkte  $P_t(1-t|t|t^2+1); t \in \mathbb{R}$ .

**Lösung:** Für die Ortsvektoren dieser Punkte gilt:

$$
\vec{x} = \begin{pmatrix} 1-t \\ t \\ t^2 + 1 \end{pmatrix} \Leftrightarrow \vec{x} = \begin{pmatrix} 1 \\ 0 \\ 1 \end{pmatrix} + t \begin{pmatrix} -1 \\ 1 \\ t \end{pmatrix}
$$

Diese Zerlegung hilft nicht weiter, weil der Richtungsvektor der Geraden nicht konstant ist, sondern nochmals von t abhängt, folglich muss man weiter zerlegen:

$$
\vec{x} = \begin{pmatrix} 1-t \\ t \\ t^2 + 1 \end{pmatrix} \Leftrightarrow \vec{x} = \begin{pmatrix} 1 \\ 0 \\ 1 \end{pmatrix} + t \begin{pmatrix} -1 \\ 1 \\ 0 \end{pmatrix} + t^2 \begin{pmatrix} 0 \\ 0 \\ 1 \end{pmatrix}
$$

Ich nenne  $t^2$  jetzt s und erhalte die Gleichung einer Ebene E:

$$
\vec{x} = \begin{pmatrix} 1 \\ 0 \\ 1 \end{pmatrix}_{P_O} + t \begin{pmatrix} -1 \\ 1 \\ 0 \end{pmatrix}_{\vec{u}} + s \begin{pmatrix} 0 \\ 0 \\ 1 \end{pmatrix}_{\vec{v}}
$$

Ist s =  $t^2$ , dann liegt der Ebenenpunkt  $P_t$  auf K in E.

Beispiel:  $P_1(t=1|s=1) \rightarrow \vec{x} = \vec{x}_o + \underbrace{\vec{u} + \vec{v}}_{\vec{P}_o \vec{P}_i}$ 

(ist eingezeichnet)

 $P_2(t=2|s=4)$  $P_2(t = 2 | s = 4) \rightarrow \vec{x} = \vec{x}_o + \frac{2\vec{u} + 4\vec{v}}{ \frac{\vec{p}_o \vec{p}_2}{r_o}}$  $\begin{array}{cccc}\n\rightarrow & \rightarrow & \bullet & \bullet & \bullet \\
\rightarrow & \rightarrow & \bullet & \bullet & \bullet\n\end{array}$ (ist eingezeichnet)

i<br>Barbara

#### **Zusatzüberlegung:**

Betrachtet man die Ebene mit einem t-s-Koordinatensystem, welches durch diese Basisvektoren u und v aufgespannt wird, dann muss man folgendes beobachten:

- (1): Die Basisvektoren sind orthogonal, denn ihr Skalarprodukt ist 0.
- (2): Die Längeneinheiten sind nicht gleich:  $|\vec{u}| = \sqrt{2}$

Die Abbildung zeigt die Parabel mit der Gleichung  $y = x^2$  in der Form  $s = t^2$  mit diesen Längeneinheiten.

Dies ist die Gleichung einer Normalparabel, die allerdings in s-Richtung (bezogen auf die üblichen x,y-Koordinaten gestaucht ist, weil die Maßeinheit in s-Richtung kleiner als in t-Richtung ist.)

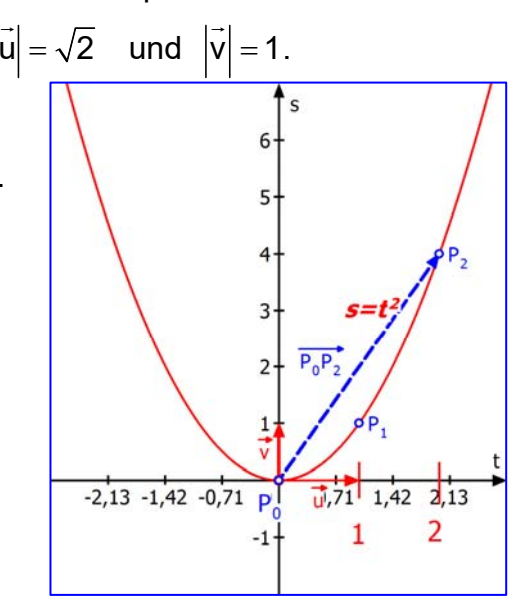

Nun eine räumliche Darstellung:

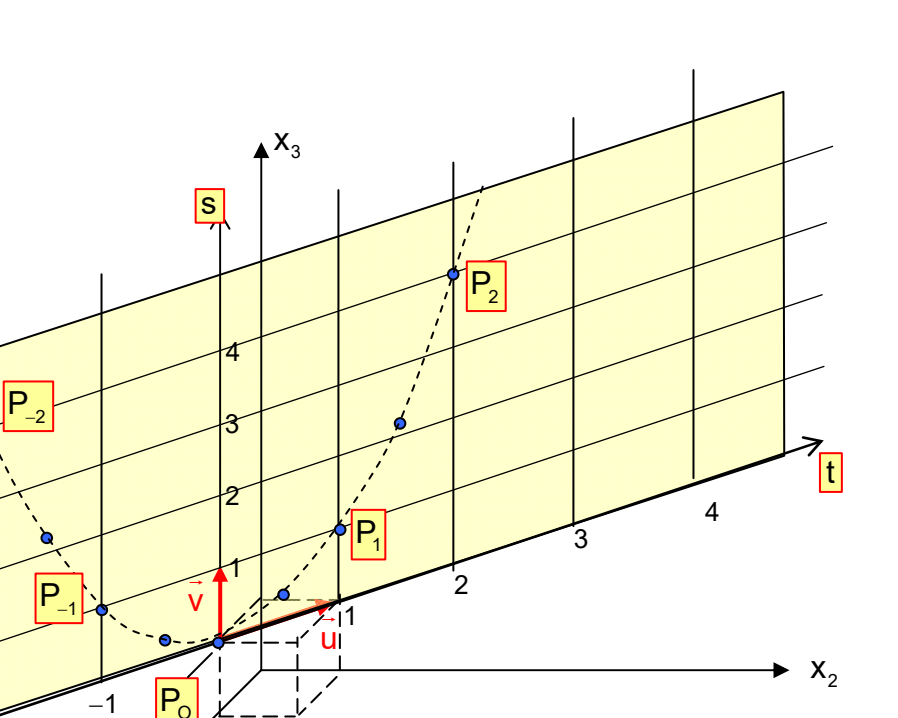

Die "gelbe Halbebene" (s =  $t^2$  ist ja nie negativ, weshalb nur eine Halbebene entsteht, enthält die Parabel. Die eingezeichneten Punkte kann man durch eine einfache Tabelle berechnen:

 $\swarrow$   $X_1$ 

 $\leq$ 

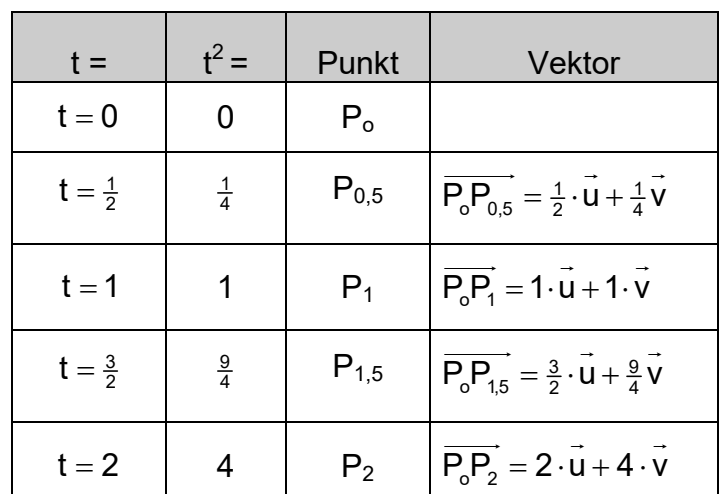

Ergebnis: Die Punktmenge  $P_t(1-t|t|t^2+1)$ ;  $t \in \mathbb{R}$  stellt eine Parabel dar.

# **Beispiel 5**  $P_t(2+2t | 2+4t+t^2 | 3+t^2); t \in \mathbb{R}$ .

Für die Ortsvektoren dieser Punkte gilt:

$$
\vec{x} = \begin{pmatrix} 2+2t \\ 2+4t+t^2 \\ 3+t^2 \end{pmatrix} \Leftrightarrow \vec{x} = \begin{pmatrix} 2 \\ 2 \\ 3 \end{pmatrix} + t \begin{pmatrix} 2 \\ 4 \\ 0 \end{pmatrix} + t^2 \begin{pmatrix} 0 \\ 1 \\ 1 \end{pmatrix}
$$

Diese Gleichung stellt eine Parabel innerhalb der Ebene E dar:

$$
\begin{aligned}\n\mathsf{E:} \qquad \vec{x} &= \begin{pmatrix} 2 \\ 2 \\ 3 \end{pmatrix}_{P_{\text{O}}} + r \begin{pmatrix} 2 \\ 4 \\ 0 \end{pmatrix}_{\vec{u}} + s \begin{pmatrix} 0 \\ 1 \\ 1 \end{pmatrix}_{\vec{v}}\n\end{aligned}
$$

Begründung: Ihre Gleichung im ebenen-internen r-s-System lässt sich so berechnen:

$$
r = t
$$
 und  $s = t^2 \implies s = r^2$ .

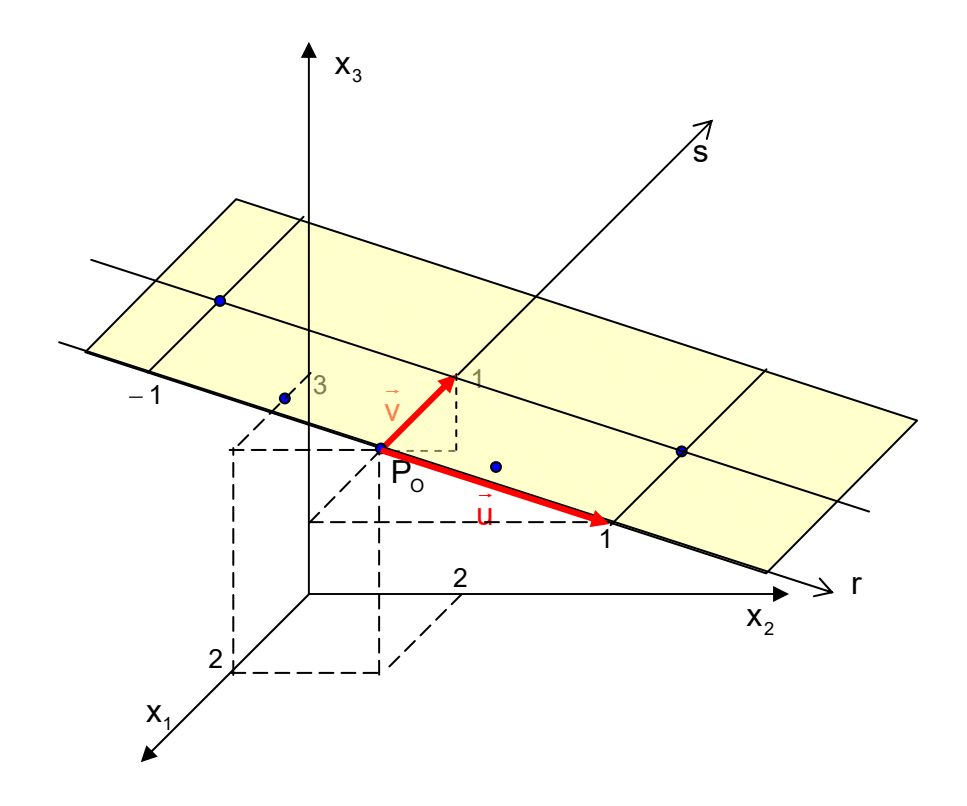

Die Abbildung enthält 5 Parabelpunkte, zu  $t = 0$ ,  $t = \pm \frac{1}{2}$  und  $t = \pm 1$  (r = t!)

## **2. Geradenscharen**

Beispiel 1 
$$
g_t: \vec{x} = \begin{pmatrix} 1 \\ 3 \\ 1 \end{pmatrix} + r \cdot \begin{pmatrix} 3 \\ -1 \\ t \end{pmatrix}
$$
 für  $t \in \mathbb{R}$ 

Wir zerlegen den Richtungsvektor u<sub>t</sub>  $\rightarrow$ in zwei Komponenten:

$$
\overrightarrow{u_t} = \begin{pmatrix} 3 \\ -1 \\ 0 \end{pmatrix} + t \cdot \begin{pmatrix} 0 \\ 0 \\ 1 \end{pmatrix}
$$

Für die Geradengleichung bedeutet dies:

t  $1)$   $(3)$   $(0)$  $g_i : x = |3| + r \cdot |-1| + rt \cdot |0$ 1) (0) (1  $=\begin{pmatrix} 1 \\ 3 \\ +r \end{pmatrix} + r \begin{pmatrix} 3 \\ -1 \\ -1 \end{pmatrix} + rt \cdot \begin{pmatrix} 0 \\ 0 \\ 0 \end{pmatrix}$  $(1)$   $(0)$   $(1)$  $\vec{x} = \begin{bmatrix} 1 \\ 3 \\ +r \end{bmatrix} + r \cdot \begin{bmatrix} 3 \\ -1 \\ -1 \end{bmatrix} + rt \cdot \begin{bmatrix} 0 \\ 0 \\ 0 \end{bmatrix}$  und schreiben für t·r die neue Variable s:  $1)$   $(3)$   $(0)$  $=\begin{pmatrix} 1 \\ 3 \\ +r \end{pmatrix} + \begin{pmatrix} 3 \\ -1 \\ +s \end{pmatrix} + \begin{pmatrix} 0 \\ 0 \\ +s \end{pmatrix}$ 

So entsteht eine Ebenengleichung  $\overline{u_0}$   $\sqrt{v}$  $E: x = |3| + r \cdot |-1| + s \cdot |0$ 1)  $(0)$   $(1)$  $(1)$   $(0)$ <sub> $\frac{1}{40}$ </sub>  $(1)$ <sub> $\frac{1}{8}$ </sub>  $\vec{x} = \begin{bmatrix} 1 \\ 3 \\ 1 \end{bmatrix} + r \cdot \begin{bmatrix} 3 \\ -1 \\ 1 \end{bmatrix} + s \cdot \begin{bmatrix} 0 \\ 0 \\ 0 \end{bmatrix}$ 

Diese Ebene besteht aus allen Geraden der Schar  $g_t$  und ist parallel zur  $x_3$  – Achse. Wir beobachten, dass alle Geraden der Schar denselben Aufpunkt A(1|3|1) haben.

Um etwas mehr über die Geradenschar zu erfahren, verwende ich einen kleinen Trick. Ich führe einen neuen Vektor ein:

Es sei 0  $v = |0$ 1  $\left( \begin{matrix} 0 \\ 1 \end{matrix} \right)$  $=$   $\begin{bmatrix} 0 \\ 0 \end{bmatrix}$  $\begin{bmatrix} 0 \ 1 \end{bmatrix}$ , dann erkennt man, dass sich der Richtungsvektor der Geraden  $\,$ g $_1$ 

so kombinieren lässt: 
$$
\vec{u}_t = \begin{pmatrix} 3 \\ -1 \\ 0 \end{pmatrix} + t \cdot \begin{pmatrix} 0 \\ 0 \\ 1 \end{pmatrix} = \vec{u}_0 + t \cdot \vec{v}
$$
, wobei  $\vec{u}_0 = \begin{pmatrix} 3 \\ -1 \\ 0 \end{pmatrix}$ ist.

Die Gerade  $\mathsf{g}_2$  hat somit den Richtungsvektor  $\mathsf{u}_2 = \mid -1 \mid +2 \cdot \mid 0 \mid = \mathsf{u}_0$  $3) 0$  $|u_2 = | -1 | + 2 \cdot | 0 | = u_0 + 2 \cdot v$ 0 | 1  $=\left(\begin{array}{c}3\\-1\\2\end{array}\right)+2\cdot\left(\begin{array}{c}0\\0\\4\end{array}\right)=\overrightarrow{u_{0}}+2\cdot$  $(0)$   $(1)$  $\rightarrow$   $\begin{array}{cc} | & 3 \\ | & | & 0 \\ \end{array}$ 

Jeder Richtungsvektor ist also die Summe aus  $\,$ u $_{\rm o}$  $\overline{\phantom{a}}$  und einem Vielfachen von v  $\overline{a}$ . Damit gelingt ganz leicht eine graphische Darstellung.

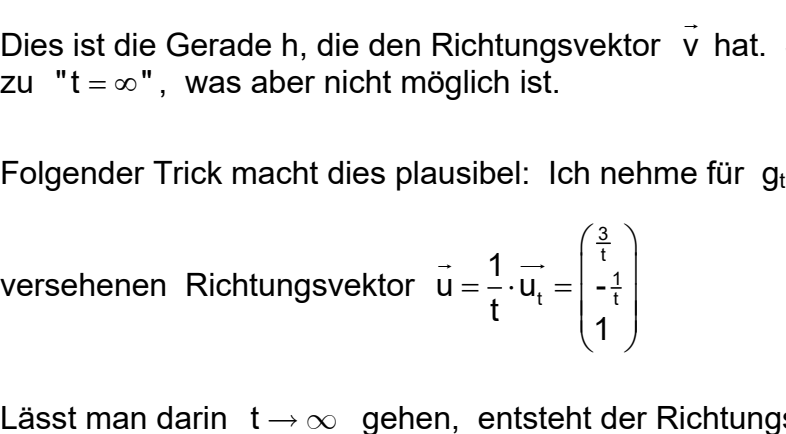

Lässt man darin  $\;$  t  $\to$   $\infty$   $\;$  gehen,  $\;$  entsteht der Richtungsvektor  $\;$   $\vec{\sf v}$  ,  $\;$  d.h. wir sind bei der Geraden h angekommen !

Man könnte also h als  $g_{\infty}$  bezeichnen!

Friedrich Buckel www.mathe-cd.de

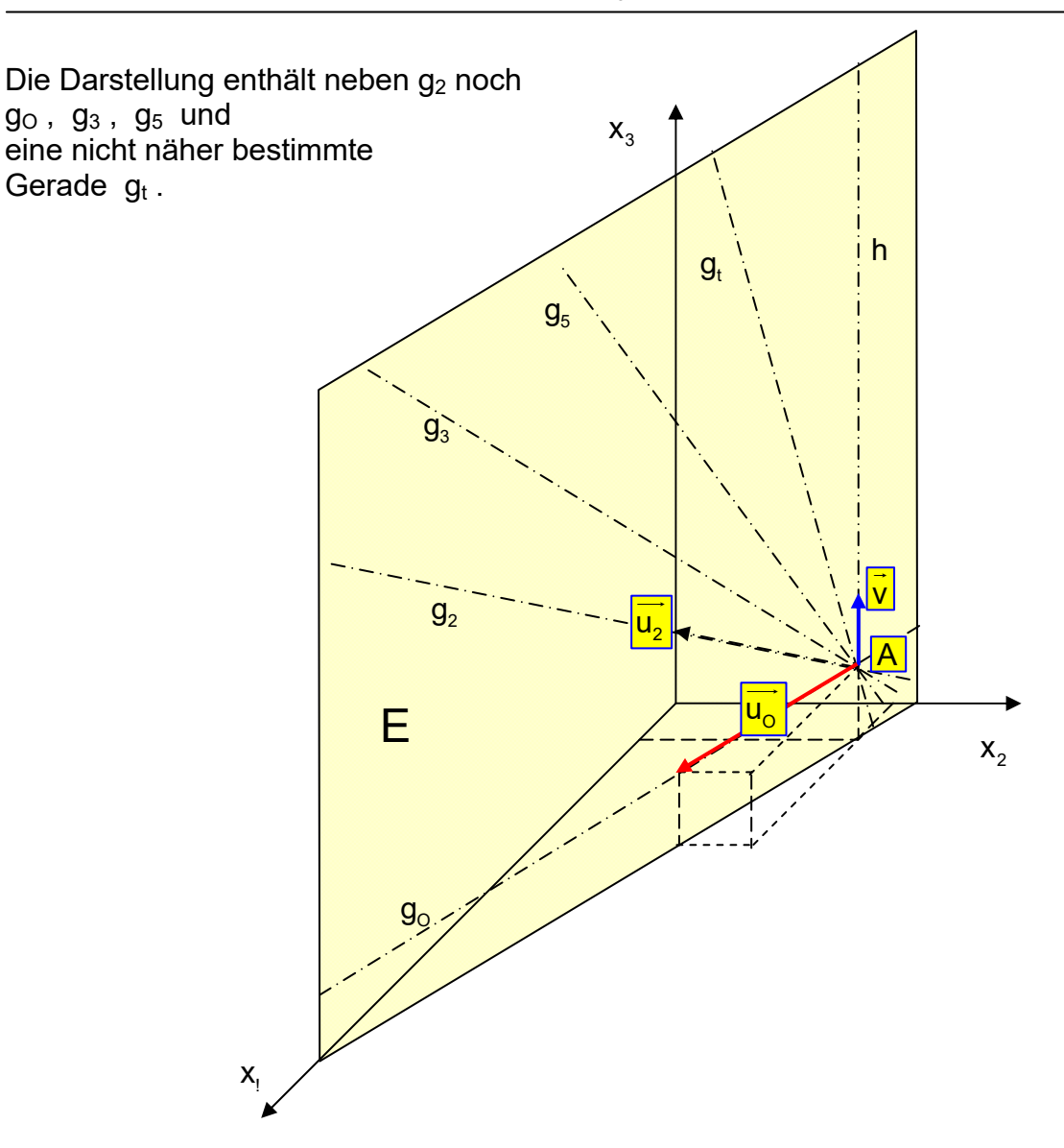

#### *Und nun eine Überraschung:*

Die Geradenschar gt umfasst alle durch A gehenden Geraden, die in E liegen, **bis auf eine**:

Dies ist die Gerade h, die den Richtungsvektor v hat. Sie gehört eigentlich zu " $t = \infty$ ", was aber nicht möglich ist.

Folgender Trick macht dies plausibel: Ich nehme für g $_{\rm t}$  den mit dem Faktor  $~\frac{1}{\cdot}$ t

 $-2t$ 

2)  $(2)$   $(-2)$ 

 $=\begin{pmatrix} 2 \\ 4 \\ 1 \end{pmatrix} + r \cdot \begin{pmatrix} 2 \\ 2 \\ 2 \end{pmatrix} + r \cdot \begin{pmatrix} -2 \\ 2 \\ 2 \end{pmatrix}$ 

für große  $|t|$  dar.

Der Richtungsvektor lautet dann

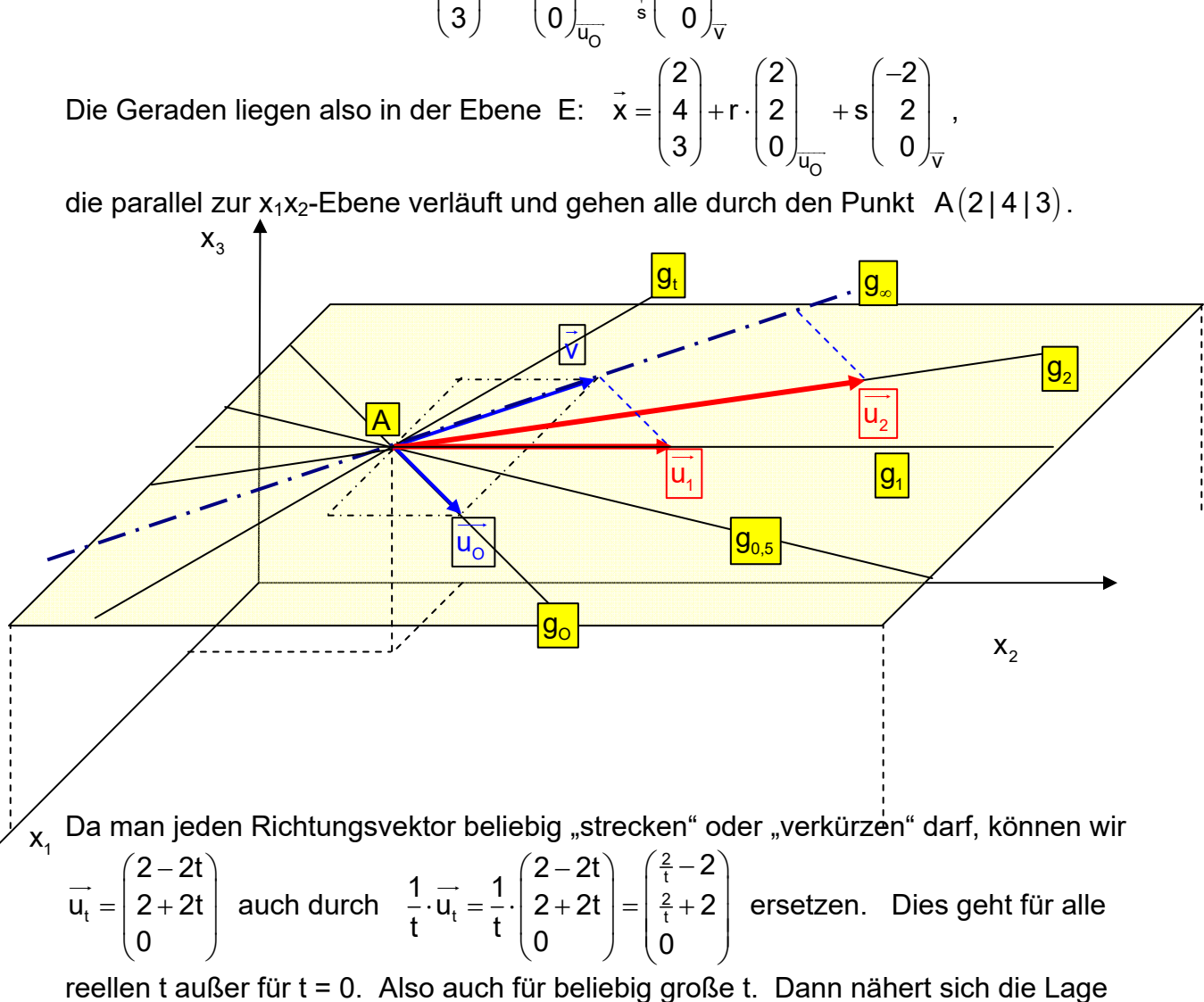

jedoch der Grenzlage, die man erhält, wenn man t gegen Unendlich gehen lässt:

Die zugehörige Gerade ist die einzige durch A gehende und in E liegende Gerade, die nicht zu  $g_t$  gehört. Man kann sie als  $g_s$  bezeichnen. Sie stellt eine Grenzlage

2 2  $\vert$   $=$  v

 $\begin{pmatrix} -2 \\ 2 \\ 0 \end{pmatrix} = \vec{v}$ .

0

**Beispiel 2** dec  $g_t: \quad \vec{x} = \begin{pmatrix} 2 \\ 4 \\ 2 \end{pmatrix} + r \cdot \begin{pmatrix} 2 - 2t \\ 2 + 2t \end{pmatrix}$  für  $t \in \mathbb{R}$  $\Omega$  $\begin{pmatrix} 3 \end{pmatrix}$   $\begin{pmatrix} 0 \end{pmatrix}$ 

 $\rightarrow$ 

Zerlegung des Richtungsvektors: u<sub>i</sub>  $\overline{u_0}$   $\sqrt{v}$  $2 - 2t$  $u_t = | 2 + 2t | = | 2 |$  +t 0 2)  $(-2)$  $2$  +t 2  $0 \Big|_{\overline{0}}$  ( 0  $\begin{pmatrix} 2 \\ 2 \end{pmatrix}$  +  $\begin{pmatrix} -2 \\ 2 \end{pmatrix}$ I  $=\begin{pmatrix} 2-2t \\ 2+2t \\ 0 \end{pmatrix} = \begin{pmatrix} 2 \\ 2 \\ 0 \end{pmatrix} + t \begin{pmatrix} -2 \\ 2 \\ 0 \end{pmatrix}$  $\overline{\phantom{a}}$ 

 $g_i : x = |4| + r \cdot |2| + rt |2$ 

Eingesetzt:  $g_t: x = |4| + r \cdot |2| + r$ 

## **Beispiel 3**

Untersuche die Geradenschar
$$
g_t
$$
:  $\vec{x} = \begin{pmatrix} 1 \\ 2t \\ t+2 \end{pmatrix} + r \begin{pmatrix} 1 \\ -1 \\ 2 \end{pmatrix}$  für  $t \in \mathbb{R}$ .

Fertige eine Schrägbilddarstellung an.

### **Lösung**

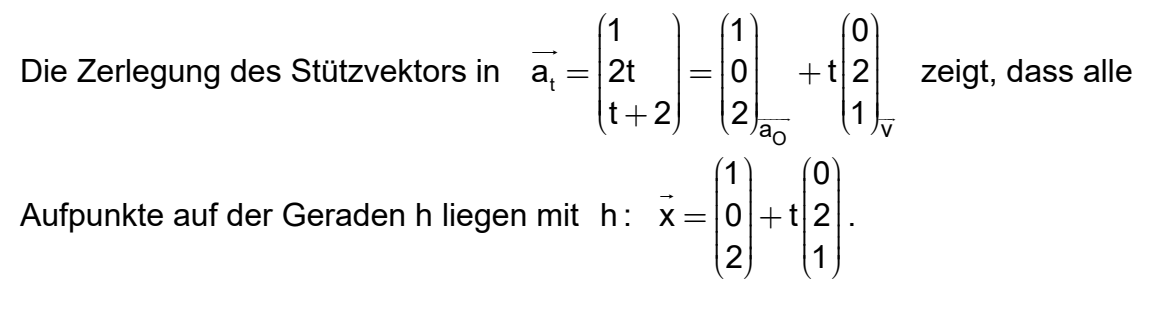

Da die Richtungsvektoren der Schar parallel sind, liegt eine Parallelenschar vor.

Schreibe man die Geradenschar so  $\vec{x} = \begin{pmatrix} 1 \\ 0 \\ 2 \end{pmatrix}_{\overline{a}=\overline{a}} + t \begin{pmatrix} 0 \\ 2 \\ 1 \end{pmatrix}_{\overline{b}} + r \begin{pmatrix} 1 \\ -1 \\ 2 \end{pmatrix}_{\overline{b}}$ , erkennt man darin

eine Ebenengleichung. Das heißt, dass die Geradenschar diese Ebene bildet.

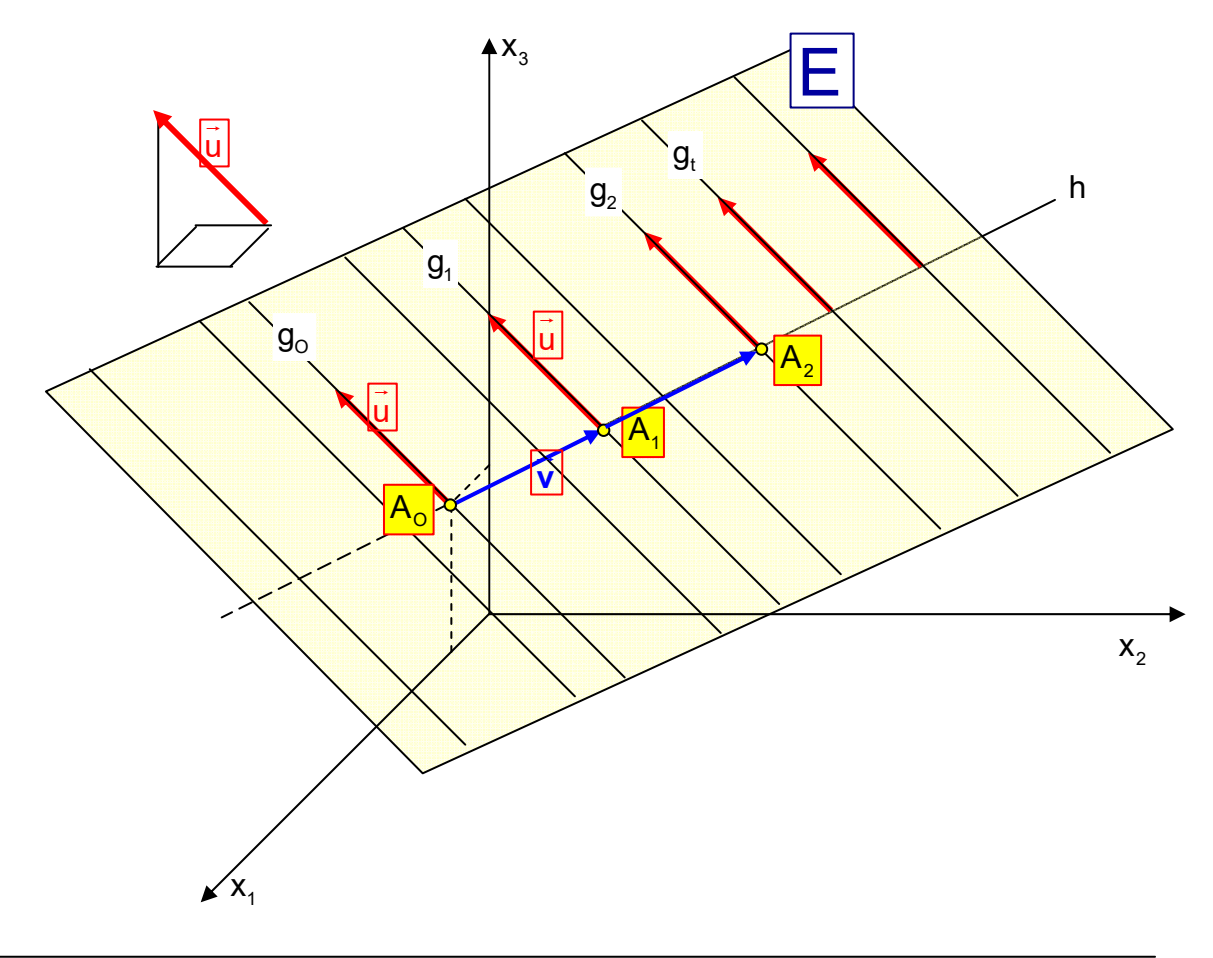

## **Beispiel 4**

Untersuche die Geradenschar
$$
g_t: \frac{1}{x} = \begin{pmatrix} 3 \\ 2t \\ 5 \end{pmatrix} + r \begin{pmatrix} 1 \\ 2t \\ 2 \end{pmatrix}
$$
 für  $t \in \mathbb{R}$ .

Untersuche, ob alle Geraden der Schar durch einen gemeinsamen Punkt gehen. Fertige eine Schrägbilddarstellung an. Was passiert für  $t \rightarrow \infty$  ?

### Lösung

Achtung, jetzt befindet sich der Parameter t sowohl im Stützvektor, als auch im Richtungsvektor:  $\sqrt{2}$  $\lambda$  $\sim$   $\sim$  $\sim$ 

Stützvektor:

\n
$$
\overrightarrow{a_{t}} = \begin{bmatrix} 3 \\ 2t \\ 5 \end{bmatrix} = \begin{bmatrix} 3 \\ 0 \\ 5 \end{bmatrix} + t \begin{bmatrix} 0 \\ 2 \\ 0 \end{bmatrix} \quad \text{und} \quad \overrightarrow{u_{t}} = \begin{bmatrix} 1 \\ 2t \\ 2 \end{bmatrix} = \begin{bmatrix} 1 \\ 0 \\ 2 \end{bmatrix} + t \begin{bmatrix} 0 \\ 2 \\ 0 \end{bmatrix}
$$
\nZusammengesetzt:

\n
$$
\overrightarrow{x} = \begin{bmatrix} 3 \\ 0 \\ 5 \end{bmatrix} + t \begin{bmatrix} 0 \\ 2 \\ 0 \end{bmatrix} + r \cdot \begin{bmatrix} 1 \\ 0 \\ 2 \end{bmatrix} + t \begin{bmatrix} 0 \\ 2 \\ 0 \end{bmatrix} = \begin{bmatrix} 3 \\ 0 \\ 5 \end{bmatrix} + (t + rt) \begin{bmatrix} 0 \\ 2 \\ 0 \end{bmatrix} + r \begin{bmatrix} 1 \\ 0 \\ 2 \end{bmatrix}
$$

Dies stellt wieder eine Ebene dar, in der alle Geraden der Schar liegen.

Gehen alle Geraden durch einen gemeinsamen Punkt?

Wir schneiden zwei beliebige Geraden:

Es sei 
$$
t_1 \neq t_2
$$
:  $g_{t,1}$ :  $\vec{x} = \begin{pmatrix} 3 \\ 2t_1 \\ 5 \end{pmatrix} + r \begin{pmatrix} 1 \\ 2t_1 \\ 2 \end{pmatrix}$  und  $g_{t,2}$ :  $\vec{x} = \begin{pmatrix} 3 \\ 2t_2 \\ 5 \end{pmatrix} + s \begin{pmatrix} 1 \\ 2t_2 \\ 2 \end{pmatrix}$ .

\nSchnittgleichung:  $\begin{pmatrix} 3 \\ 2t_1 \\ 5 \end{pmatrix} + r \begin{pmatrix} 1 \\ 2t_1 \\ 2 \end{pmatrix} = \begin{pmatrix} 3 \\ 2t_2 \\ 5 \end{pmatrix} + s \begin{pmatrix} 1 \\ 2t_2 \\ 2 \end{pmatrix}$ 

\nd.h.  $\begin{cases} 3 + r = 3 + s & (1) \\ 2t_1 + 2rt_1 = 2t_2 + 2st_2 & (2) \\ 5 + 2r = 5 + 2s & (3) \end{cases}$ 

- $r = s$ . Aus  $(1)$  oder  $(3)$  folgt:  $2t_1 + 2rt_1 = 2t_2 + 2rt_2$   $\Leftrightarrow$   $2rt_1 - 2rt_2 = 2t_2 - 2t_1$ Damit ändert sich (2) so:
- $2r(t_1-t_2) = 2(t_2-t_1)$ Und weiter:

Weil  $t_1 \neq t_2$  sind die Klammern ungleich 0, also darf man dividieren:

$$
r = \frac{(t_2 - t_1)}{(t_1 - t_2)} = \frac{-(t_1 - t_2)}{(t_1 - t_2)} = -1
$$

Im Zähler wurde die Differenz vertauscht und zum Ausgleich ein Minuszeichen davor gesetzt [wie  $(2-5) = -(5-2)$ ]. Dann konnte man kürzen.

Für r = -1 erhält man den Punkt  $Q(2|0|3)$ , der auf allen g<sub>t</sub> liegt!

www.mathe-cd.de

Q kann man auch als Aufpunkt für die gesamte Geradenschar nehmen. Dann hat diese folgende Gleichung:

$$
g_t: \quad \vec{x} = \begin{bmatrix} 2 \\ 0 \\ 3 \end{bmatrix} + r \begin{bmatrix} 1 \\ 2t \\ 2 \end{bmatrix} = \begin{bmatrix} 2 \\ 0 \\ 3 \end{bmatrix} + r \begin{bmatrix} 1 \\ 0 \\ 2 \end{bmatrix} + t \begin{bmatrix} 0 \\ 2 \\ 0 \end{bmatrix}
$$

Für die Darstellung ist dies günstiger.

Wir erhalten nunmehr den Richtungsvektor  $\overrightarrow{u_i}$  aus dieser Summe:

$$
\overrightarrow{u_t} = \begin{pmatrix} 1 \\ 2t \\ 2 \end{pmatrix} = \begin{pmatrix} 1 \\ 0 \\ 2 \end{pmatrix}_{\overline{u_0}} + t \begin{pmatrix} 0 \\ 2 \\ 0 \end{pmatrix}_{\overline{v}}.
$$

So hat  $g_2$  den Richtungsvektor  $\overrightarrow{u_2} = \overrightarrow{u_0} + 2 \cdot \overrightarrow{v}$  (Siehe Abbildung (Skizze))

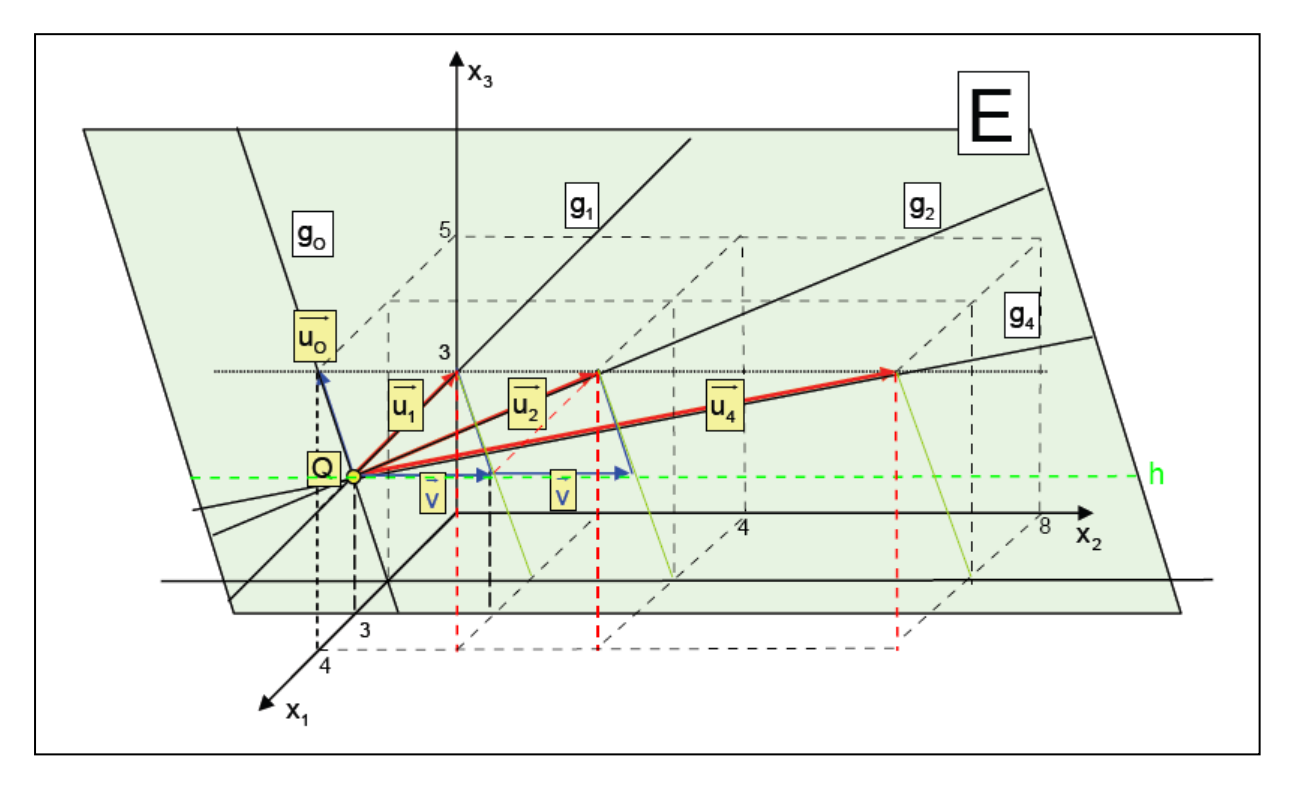

Die Abbildung enthält noch eine Gerade h. Auf deren Gleichung kommt man folgendermaßen:

Der Richtungsvektor einer beliebigen geraden  $g_t$  ist doch  $\overrightarrow{u_t} = \begin{pmatrix} 1 \\ 2t \\ 2 \end{pmatrix}$ . Seine "Länge"

darf beliebig sein, also können wir auch einen Bruchteil davon nehmen, z-B.

 $\frac{1}{t} \cdot \overrightarrow{u_t} = \frac{1}{t} \cdot \begin{pmatrix} 1 \\ 2t \\ 2 \end{pmatrix} = \begin{pmatrix} \frac{1}{t} \\ \frac{2}{t} \end{pmatrix}$ . Für jeden reellen Wert v on t außer 0 gibt es nun eine unserer

Geraden der Schar. Für  $t \rightarrow \infty$  geht dieser Richtungsvektor über in  $\vec{v} = \begin{bmatrix} 2 \\ 0 \end{bmatrix}$ 

Und er ist der Richtungsvektor von h, die man dann auch als  $g_{\infty}$  bezeichnen kann.

 $\bullet$ 

## **Beispiel 5**

 $1-6t$ Untersuche die Geradenschar g<sub>t</sub>:  $\vec{x} = |1 + 4t| + r |2t + 1$ für  $t \in \mathbb{R}$ .  $-1$ 

Untersuche, ob alle Geraden der Schar durch einen gemeinsamen Punkt gehen. Fertige eine Schrägbilddarstellung an. Was passiert für  $t \rightarrow \infty$ ?

### Lösung

Achtung, jetzt befindet sich der Parameter t sowohl im Stützvektor, als auch im Richtungsvektor:

$$
\begin{aligned}\n\text{Stützvektor:} & \overrightarrow{a_t} = \begin{pmatrix} 1-6t \\ 1+4t \\ -1 \end{pmatrix} = \begin{pmatrix} 1 \\ 1 \\ -1 \end{pmatrix} + t \begin{pmatrix} -6 \\ 4 \\ 0 \end{pmatrix} \text{ und } \overrightarrow{u_t} = \begin{pmatrix} -3t \\ 2t+1 \\ -2 \end{pmatrix} = \begin{pmatrix} 0 \\ 1 \\ -2 \end{pmatrix} + t \begin{pmatrix} -3 \\ 2 \\ 0 \end{pmatrix} \\
\text{Zusammengesetzt: } \overrightarrow{x} = \begin{pmatrix} 1 \\ 1 \\ -1 \end{pmatrix} + t \begin{pmatrix} -6 \\ 4 \\ 0 \end{pmatrix} + r \begin{pmatrix} 0 \\ 1 \\ -2 \end{pmatrix} + t \begin{pmatrix} -3 \\ 2 \\ 0 \end{pmatrix}\n\end{aligned}
$$

Gehen alle Geraden durch einen gemeinsamen Punkt?

Wir schneiden zwei beliebige Geraden:

Es sei 
$$
t_1 \neq t_2
$$
:  $g_{t,1}$ :  $\vec{x} = \begin{pmatrix} 1-6t_1 \\ 1+4t_1 \\ -1 \end{pmatrix} + r \begin{pmatrix} -3t_1 \\ 2t_1 + 1 \\ -2 \end{pmatrix}$  und  $g_{t,2}$ :  $\vec{x} = \begin{pmatrix} 1-6t_2 \\ 1+4t_2 \\ -1 \end{pmatrix} + s \begin{pmatrix} -3t_2 \\ 2t_2 + 1 \\ -2 \end{pmatrix}$ .

\nSchnittgleichung:  $\begin{pmatrix} 1-6t_1 \\ 1+4t_1 \\ -1 \end{pmatrix} + r \begin{pmatrix} -3t_1 \\ 2t_1 + 1 \\ -2 \end{pmatrix} = \begin{pmatrix} 1-6t_2 \\ 1+4t_2 \\ -1 \end{pmatrix} + s \begin{pmatrix} -3t_2 \\ 2t_2 + 1 \\ -2 \end{pmatrix}$ 

\nd. h.  $\begin{cases} \n\vec{A} - 6t_1 - 3t_1 = \vec{A} - 6t_2 - 3st_2 \\
\vec{A} + 4t_1 + 2t_1 + r = \vec{A} + 4t_2 + 2st_2 + s \\
2t_1 - 2r = \lambda_1 - 2s\n\end{cases}$ 

\n(3)

Aus (3) folgt  $r = s$  und damit aus (1):  $-6t_1 - 3rt_1 = -6t_2 - 3rt_2$  $|\cdot(-3)|$ 

$$
2t_1 + rt_1 = 2t_2 + rt_2
$$
  
\n
$$
r(t_1 - t_2) = 2(t_2 - t_1) \quad |: (t_1 - t_2) \neq 0 \quad \text{da} \quad t_1 \neq t_2 \text{ }!
$$
  
\n
$$
r = \frac{2(t_2 - t_1)}{(t_1 - t_2)} = \frac{2(t_2 - t_1)}{-(t_2 - t_1)} = -2 \quad \text{also auch } s = -2 \text{ }!
$$

 $4t_1 - 4t_1 - 2 = 4t_2 - 4t_2 - 2$ Probe in  $(2)$ :

Dies ist eine wahre Aussage, also schneiden sich diese Geraden in einem von t unabhängigen Punkt. Es liegt somit ein Geradenbüschel vor. Dieser Punkt ist  $Z(1|-1|3)$ 

Man kann nun die Gleichung der Geradenschar vereinfachen, indem man Z als gemeinsamen Aufpunkt verwendet:

 $\vec{x} = \begin{pmatrix} 1 \\ -1 \\ 3 \end{pmatrix} + r \begin{pmatrix} -3t \\ 2t + 1 \\ -2 \end{pmatrix}$ 

und wenn man den Richtungsvektor noch zerlegt in seine zwei Komponenten, dann lautet die Gleichung dieses Geradenbüschels:

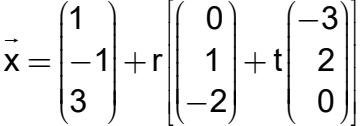

Die folgende Umformung zeigt, dass dieses Geradenbüschel in einer Ebene E liegt:

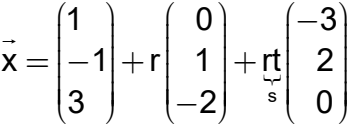

Auch hier gibt es eine Grenzlage, der die Geraden zustreben, wenn man t gegen Unendlich gehen lässt. Dies erkennt man, wenn man den allgemeinen

Richardnessvektor

\n
$$
\overrightarrow{u_{t}} = \begin{pmatrix} -3t \\ 2t + 1 \\ -2 \end{pmatrix}
$$
\ndurch den Bruchteil

\n
$$
\frac{1}{t} \cdot \overrightarrow{u_{t}} = \frac{1}{t} \cdot \begin{pmatrix} -3t \\ 2t + 1 \\ -2 \end{pmatrix} = \begin{pmatrix} -3 \\ 2 + \frac{1}{t} \\ -\frac{2}{t} \end{pmatrix}
$$
\nErsetzt und dann

\n
$$
|t| \rightarrow \infty
$$
\ngehen lässt: Dann entsteht der Vektor

\n
$$
\begin{pmatrix} -3 \\ 2 \\ 0 \end{pmatrix} = \overrightarrow{v}.
$$
\n(1)

\n
$$
(-3)
$$

Die Grenzgerade  $g_{\infty}$  hat daher diese Gleichung:  $\vec{x} = \begin{vmatrix} 1 \\ -1 \\ 3 \end{vmatrix} + r \begin{vmatrix} -3 \\ 2 \\ 0 \end{vmatrix}$ .

Sie ist die einzige Gerade, die in E liegt und durch Z geht, und die nicht zum Geradenbüschel g<sub>t</sub> gehört, denn es gibt keine reelle Zahl t, die dies ermöglicht.

**Graphische Darstellung dieses** Geradenbüschels in E.  $|g_t|$  $\overline{g}_{\infty}$ ⊢  $\overline{z}$ 

#### **Beispiel 6**

Untersuche ob alle Geraden der Schar  $g_t: \vec{x} = \begin{pmatrix} 1 \\ 2t \\ t+2 \end{pmatrix} + r \begin{pmatrix} t \\ 2 \\ -1 \end{pmatrix}$  für  $t \in \mathbb{R}$ durch einen gemeinsamen Punkt gehen. Was passiert für  $t \rightarrow \infty$ ?

Zeichne  $g_0$ ,  $g_1$  und  $g_2$  sowie die Aufpunktgerade in ein geeignetes Achsenkreuz. Lösung:

$$
\text{Es sei } t_1 \neq t_2: \quad g_{t,1}: \quad \vec{x} = \begin{pmatrix} 1 \\ 2t_1 \\ t_1 + 2 \end{pmatrix} + r \begin{pmatrix} t_1 \\ 2 \\ -1 \end{pmatrix} \quad \text{und} \quad g_{t,2}: \quad \vec{x} = \begin{pmatrix} 1 \\ 2t_2 \\ t_2 + 2 \end{pmatrix} + s \begin{pmatrix} t_2 \\ 2 \\ -1 \end{pmatrix}.
$$
\n
$$
(1 \quad ) \quad (1 \quad ) \quad (1 \quad ) \quad (1 \quad ).
$$

Schnittgleichung: 
$$
\begin{vmatrix} 2t_1 \\ t_1 + 2 \end{vmatrix} + r \begin{vmatrix} 2 \\ -1 \end{vmatrix} = \begin{vmatrix} 2t_2 \\ t_2 + 2 \end{vmatrix} + s \begin{vmatrix} 2 \\ 2 \\ -1 \end{vmatrix}
$$

d. h.  
\n
$$
\begin{cases}\n1 + rt_1 = 1 + st_2 \\
2t_1 + 2r = 2t_2 + 2s \\
t_1 + 2 - r = t_2 + 2 - s\n\end{cases}
$$

bzw. 
$$
\begin{cases}rt_1 = st_2 & (1) \\ t_1 + r = t_2 + s & (2) \\ t_1 - r = t_2 - s & (3)\end{cases}
$$

 $2t_1 = 2t_2 \Leftrightarrow t_1 = t_2$ . Aus  $(2) + (3)$  folgt

Dies ist ein Widerspruch gegen die Voraussetzung, also schneiden sich zwei verschiedene Geraden dieser Schar nicht, sie sind also alle zueinander windschief (denn Parallelität liegt ja auch nicht vor!)

Untersuchung der Aufpunkte der Schar:  $\vec{a}_t = \begin{pmatrix} 1 \\ 2t \\ t+2 \end{pmatrix} = \begin{pmatrix} 1 \\ 0 \\ 2 \end{pmatrix} + t \begin{pmatrix} 0 \\ 2 \\ 1 \end{pmatrix}$ 

Die zugehörigen Aufpunkte liegen alle auf dieser Geraden. Von ihnen aus "gehen die Richtungsvektoren in verschiedenen Richtungen weg".

Außerdem haben alle Aufpunkte die Koordinate  $x_1 = 1$ , d.h. sie liegen in der Ebene mit der Gleichung  $x_1 = 1$ , die parallel zur  $x_2x_3$ -Ebene ist.

Mit größer werdendem t, genauer für  $|t| \rightarrow \infty$  verändern sich Aufpunkt und Richtungsvektor in interessanter Weise:

Betrachten wir zunächst den Richtungsvektor u<sub>i</sub> t  $u_{\rm t} = |2$ 1  $=\begin{pmatrix} t \\ 2 \end{pmatrix}$  $\begin{bmatrix} 2 \\ -1 \end{bmatrix}$  $\begin{bmatrix} 1 \\ 2 \end{bmatrix}$ . Wir dürfen ihn durch ein beliebiges Vielfaches ersetzen, etwa durch  $\frac{1}{\tau} \cdot u_t = \frac{1}{\tau} \cdot |2| = \frac{2}{\tau}$  $\frac{1}{t}$  $\frac{1}{t} \cdot \vec{u}_t = \frac{1}{t} \cdot \begin{pmatrix} 1 \\ 2 \end{pmatrix} = \begin{pmatrix} 1 \\ \frac{2}{t} \end{pmatrix}$  $t$ <sup>t</sup> t  $\begin{bmatrix} 1 \\ 1 \end{bmatrix}$  $\cdot \overrightarrow{u_t} = \frac{1}{t} \cdot \begin{pmatrix} t \\ 2 \\ 1 \end{pmatrix} = \begin{pmatrix} 1 \\ \frac{2}{t} \\ -1 \end{pmatrix}.$ 1

Für  $|t| \rightarrow \infty$  nimmt dieser Richtungsvektor diese Grenzlage ein:  $v = |0$ 0  $(1)$  $=$   $\overline{\phantom{0}}$   $\overline{\phantom{0}}$  $\begin{pmatrix} 0 \\ 0 \end{pmatrix}$  $\vec{v} = \begin{bmatrix} 1 \\ 0 \end{bmatrix}$ .

Also nehmen die Geraden immer mehr eine Richtung ein, die der Richtung der  $x_1$ -Achse entspricht.

Darstellung von drei Geraden der Schar g  $(1)$   $(t)$  $g_i: x = |2t \t |+r|2$ t + 2 |  $\left[-1\right]$  $\begin{pmatrix} 1 \\ 1 \end{pmatrix}$   $\begin{pmatrix} t \\ 1 \end{pmatrix}$  $= |2t| +$  $(t+2)$   $(-1)$  $\rightarrow$ 

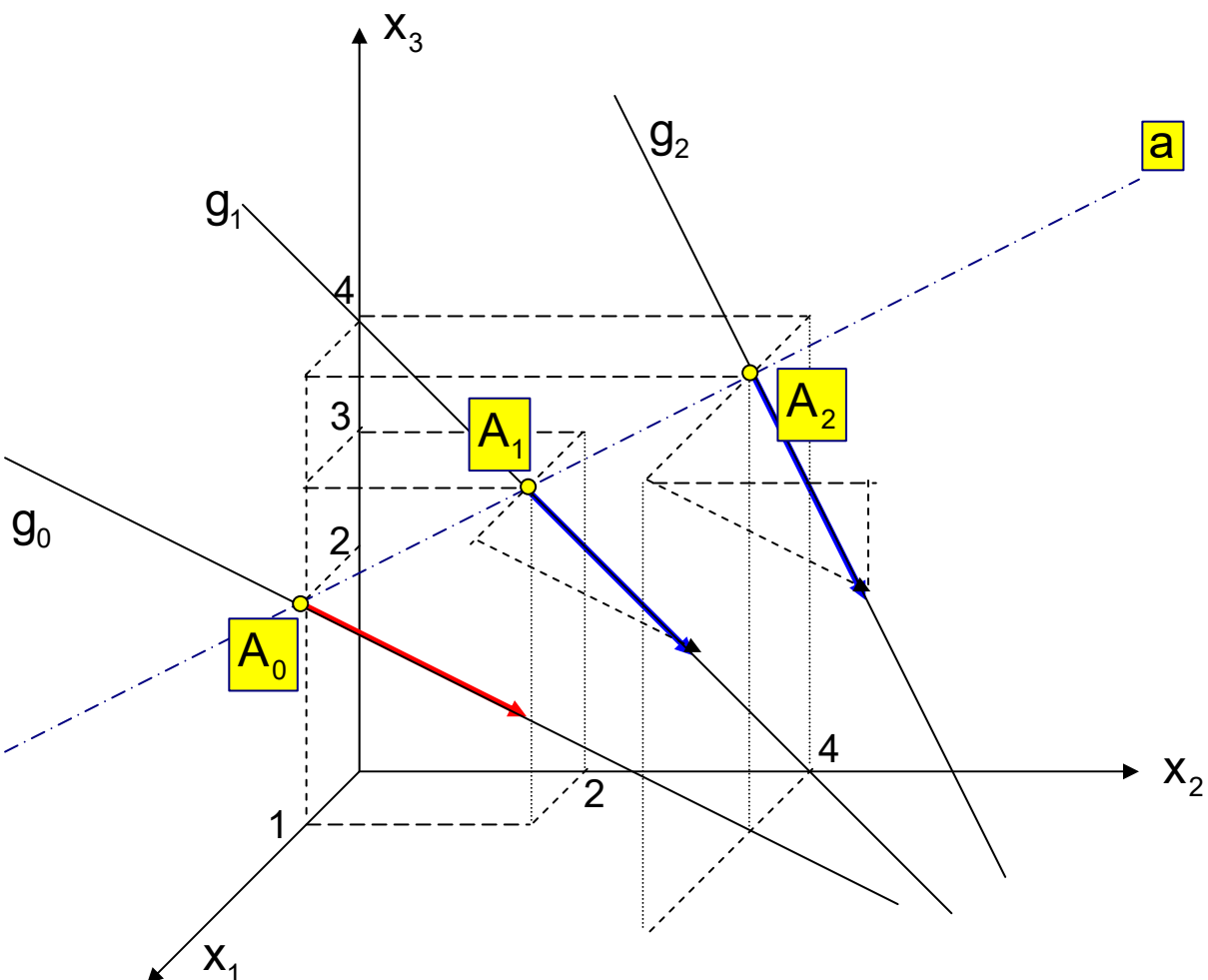

Zusatzaufgabe:;

## **Ortskurve zu Beispielsaufgabe 6 / Seite 16**

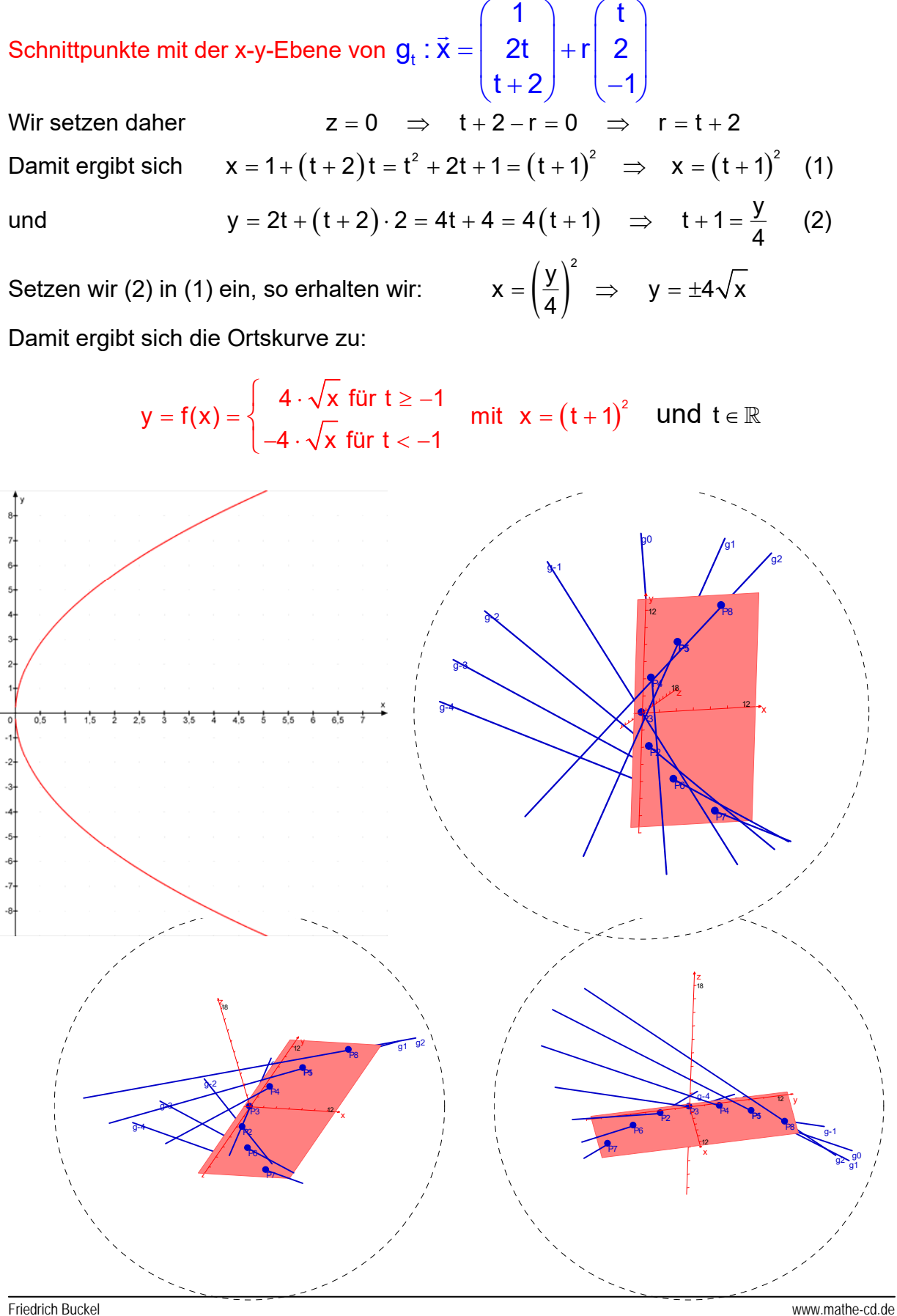

#### **Beispiel 7**

$$
g_t: \quad \vec{x} = \begin{pmatrix} 1 \\ t \\ t^2 \end{pmatrix} + r \begin{pmatrix} 0 \\ 1 \\ 2t \end{pmatrix} \quad \text{für} \quad t \in \mathbb{R} \; .
$$

Erste Beobachtung: Für alle Geraden gilt  $x_1 = 1$ .

Dies ist die Gleichung einer Ebene E, die parallel zur x<sub>2</sub>x<sub>3</sub>-Ebene ist, und in der folglich die Geradenschar liegt.

Zweite Beobachtung: Die Aufpunkte  $A_t$  enthalten neben t auch  $t^2$ , das deutet auf eine Parabel hin, was man so erkennt: Die Ortsvektoren sind

$$
\vec{a}_t = \begin{pmatrix} 1 \\ t \\ t^2 \end{pmatrix} = \begin{pmatrix} 1 \\ 0 \\ 0 \end{pmatrix} + \underbrace{t}_{=r} \begin{pmatrix} 0 \\ 1 \\ 0 \end{pmatrix} + \underbrace{t}_{=s}^2 \begin{pmatrix} 0 \\ 0 \\ 1 \end{pmatrix} = \vec{a}_0 + t\vec{e}_2 + t^2\vec{e}_3
$$

Für die Parameter gilt:  $r = t$  und  $s = t^2$  also ist  $s = r^2$  Und dies ist die Gleichung einer Parabel in der Ebene E dargestellt in deren r-s-Parametersystem (Koordinatensystem).

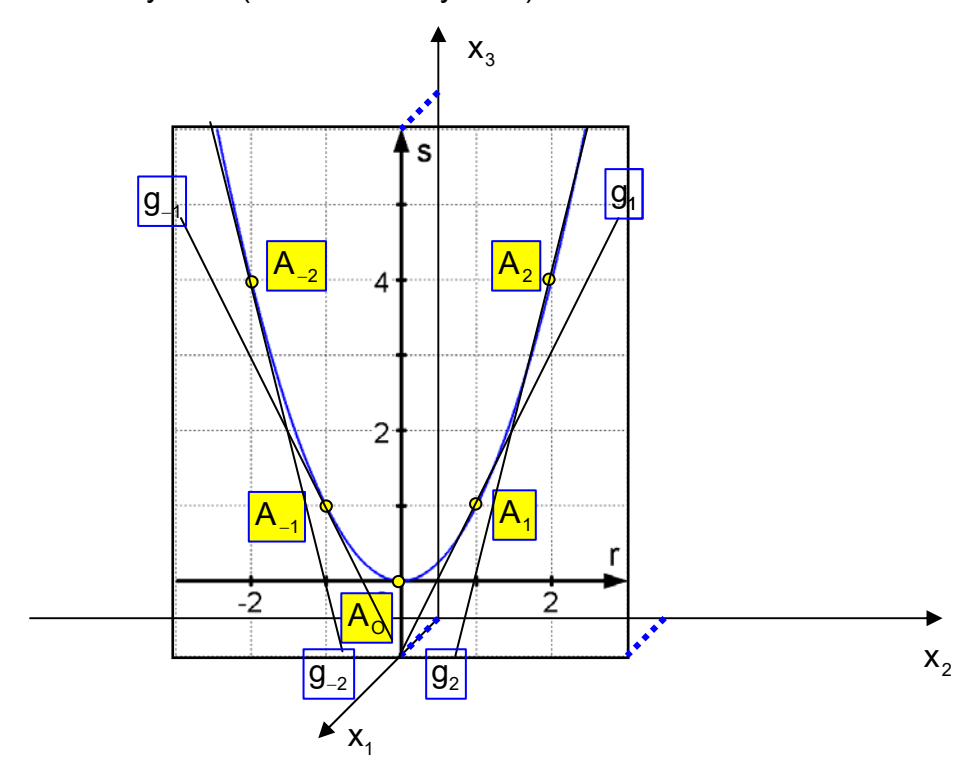

Nun zu den Geraden, die durch die Punkte A<sub>t</sub> gehen und die Richtungsvektoren  $u_{\tau} =$  $0$   $(0)$   $(0)$  $1 = 1 + t$  0  $2t$  0 2  $=\begin{pmatrix} 0 \\ 1 \\ 2 \\ 1 \end{pmatrix} = \begin{pmatrix} 0 \\ 1 \\ 2 \\ 2 \end{pmatrix} + t \begin{pmatrix} 0 \\ 0 \\ 0 \\ 2 \end{pmatrix}$  $(2t)$   $(0)$   $(2)$  $\begin{pmatrix} 0 \\ 1 \end{pmatrix} = \begin{pmatrix} 0 \\ 1 \end{pmatrix} + t \begin{pmatrix} 0 \\ 0 \end{pmatrix}$  besitzen. Ich will den nötigen Trick verraten, denn wenn man

ihn nicht ahnt, wird man nur schwer darauf kommen:

Die Parabelfunktion  $y = f(x) = x^2$  hat die Ableitungsfunktion  $f'(x) = 2x$ . An der Stelle x = t hat die Tangente daher die Steigung m = 2t.

Für die vorhandene Parabel gilt in der Ebene E:  $x_1 = 1$  die Gleichung

 $x_3 = f(x_2) = x_2^2$  und für die Tangentensteigung folgt dann m = 2 $x_2$ . Im Punkt  $P_t(1|t|^2)$  hat somit die Tangente den Richtungsvektor 0  $v = | 1$ 2t  $=\begin{pmatrix} 0 \\ 1 \\ 0 \end{pmatrix}$  $(2I)$  $\vec{v} = \begin{bmatrix} 0 \\ 1 \end{bmatrix}$ . 1  $\big)$   $(0)$ 

Dies führt zur Tangentengleichung: 2  $x = |t| + r|1$  $\vec{x} = \begin{pmatrix} 1 \\ t \\ t^2 \end{pmatrix} + r \begin{pmatrix} 0 \\ 1 \\ 2t \end{pmatrix}.$ 

## **Ergebnis: Die Geradenschar stellt eine Tangentenschar an einer Parabel dar!**  *Ergänzung:*

Legen wir an die Parabel Geraden parallel zur x<sub>1</sub>-Achse mit dem Richtungsvektor

$$
\vec{v} = \begin{pmatrix} 1 \\ 0 \\ 0 \end{pmatrix}
$$
, dann entsteht diese Geradenschar: h<sub>t</sub> :  $\vec{x} =$ 

Sie bilden ein zylindrisches Paraboloid, Rechts: Ausgabe durch

Hier die Geradenschar:

MatheGrafix 11

2

 $1)$  (1  $\mathsf{x} = | \mathsf{t} | + \mathsf{r} | 0$ 

 $\mathfrak{t}^2$   $\Big)$   $\Big($  0  $=\begin{pmatrix} 1 \\ t \\ t^2 \end{pmatrix} + r \begin{pmatrix} 1 \\ 0 \\ 0 \end{pmatrix}$ 

 $X_3$  $\cancel{\mathcal{H}}_2$  $\overline{\mathsf{A}}$  $A_{-1}$  $\mathsf{A}_1$ r -2  $\mathsf{A}_{\mathsf{o}}$ 

 $X_1$ 

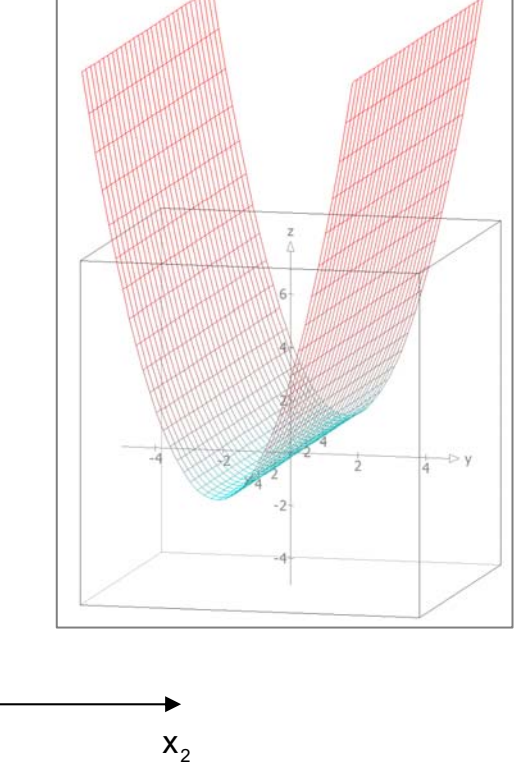

#### *Verallgemeinerung:*

Das Prinzip zur Erzeugung dieser Parabeln mit "angehängten Geraden" lässt sich beliebig verallgemeinern:

$$
g_t: \quad \vec{x} = \begin{pmatrix} c \\ t \\ f(t) \end{pmatrix} + r \begin{pmatrix} 0 \\ 0 \\ 1 \end{pmatrix}
$$

c sei eine Konstante, etwa 1, 2, 3 oder eine andere Zahl. Sie gibt die Ebene  $x_1 = c$ an, in der die Kurve mit der Gleichung  $x_3 = f(t)$  mit  $t = x_2$ , also  $x_3 = f(x_2)$ verläuft. Im vorigen Beispiel war  $f(t) = t^2$ , was zur Parabel  $x_3 = x_2^2$  geführt hat.

#### *Nun verwende ich eine Halbkreisfunktion.*

 $x^2 + y^2 = 9$  ist die Gleichung eines Kreises in der x-y-Ebene um den Ursprung mit dem Radius 3. Durch Umstellung erhält man mit  $y = \sqrt{9-x^2}$  den oberen Halbkreis.

In der Ebene  $x_1 = 3$  verwende ich  $x_3 = \sqrt{9-x_2^2}$  und schreibe  $x_2 = t$ .

Dann stellt die Punktmenge mit diesen Ortsvektoren eben diesen Halbkreis dar:

$$
\vec{x} = \begin{pmatrix} 3 \\ t \\ \sqrt{9 - t^2} \end{pmatrix}
$$

Ich addiere dazu nun noch Vielfache eines Richtungsvektors in x<sub>1</sub>-Richtung:

$$
\vec{x} = \begin{pmatrix} 3 \\ t \\ \sqrt{9-t^2} \end{pmatrix} + r \begin{pmatrix} 1 \\ 0 \\ 0 \end{pmatrix},
$$

dann stellt diese Geradenschar einen unendlich langen halben Kreiszylinder dar:

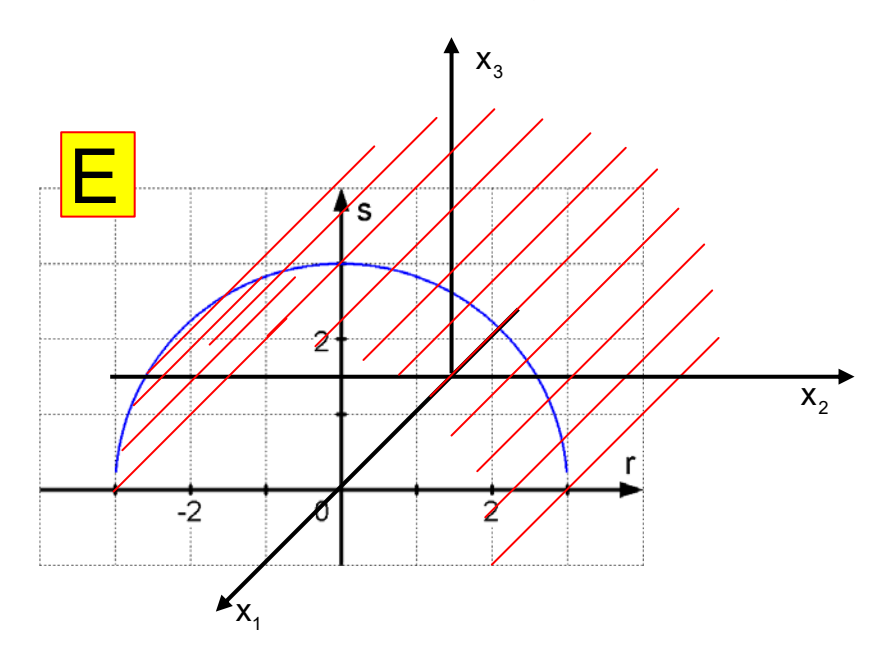

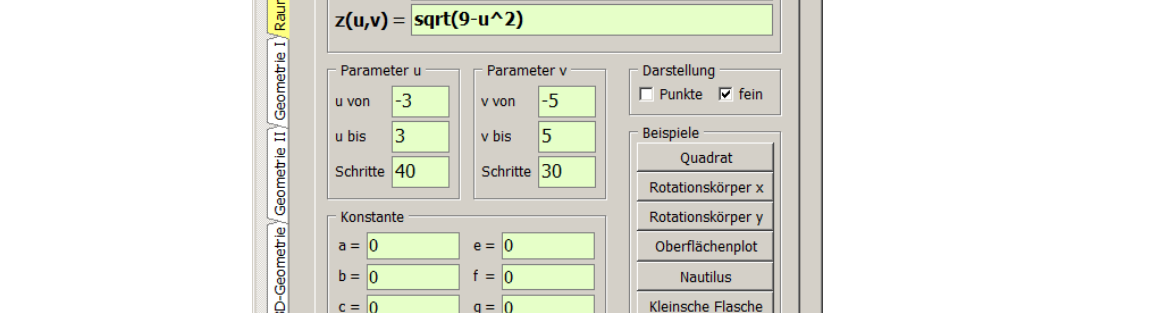

ŵ ✬

Farben und Vorlagen

 $\odot$  4 숝

#### Erstellung eines Halbzylinders mit MatheGrafix Version 11

 $\bullet$ 

 $\begin{picture}(20,20) \put(0,0){\line(1,0){10}} \put(10,0){\line(1,0){10}} \put(10,0){\line(1,0){10}} \put(10,0){\line(1,0){10}} \put(10,0){\line(1,0){10}} \put(10,0){\line(1,0){10}} \put(10,0){\line(1,0){10}} \put(10,0){\line(1,0){10}} \put(10,0){\line(1,0){10}} \put(10,0){\line(1,0){10}} \put(10,0){\line(1,0){10}} \put(10,0){\line(1$ 

Datei Reset Export Druck Tabelle Beispiele Einstellung Hilfe Vollbild

 $\blacksquare$ 

Parameterkurven Oberflächen Folgen | Attraktoren | Parametergleichungen mit u und v

 $\boxed{\text{max}}$ 

 $\overline{2}$ 

You  $\overline{\text{max}}$ 

Farbverlauf

 $01.04$ 

 $\odot$  2.  $\odot$  5.

 $0, 3, 0, 6,$ 

V MatheGrafix 11 Pro

Funktionen

nodul

 $Fraktele$ 

 $d = \boxed{0}$ 

Farbmodus

 $\circ$  einfarbig

 $\bullet$  Abstand u ò Abstand v

 $\ddot{\mathbf{e}}$ 

含

 $x(u,v) = v$ 

 $y(u,v) = u$ 

 $\triangle$ 

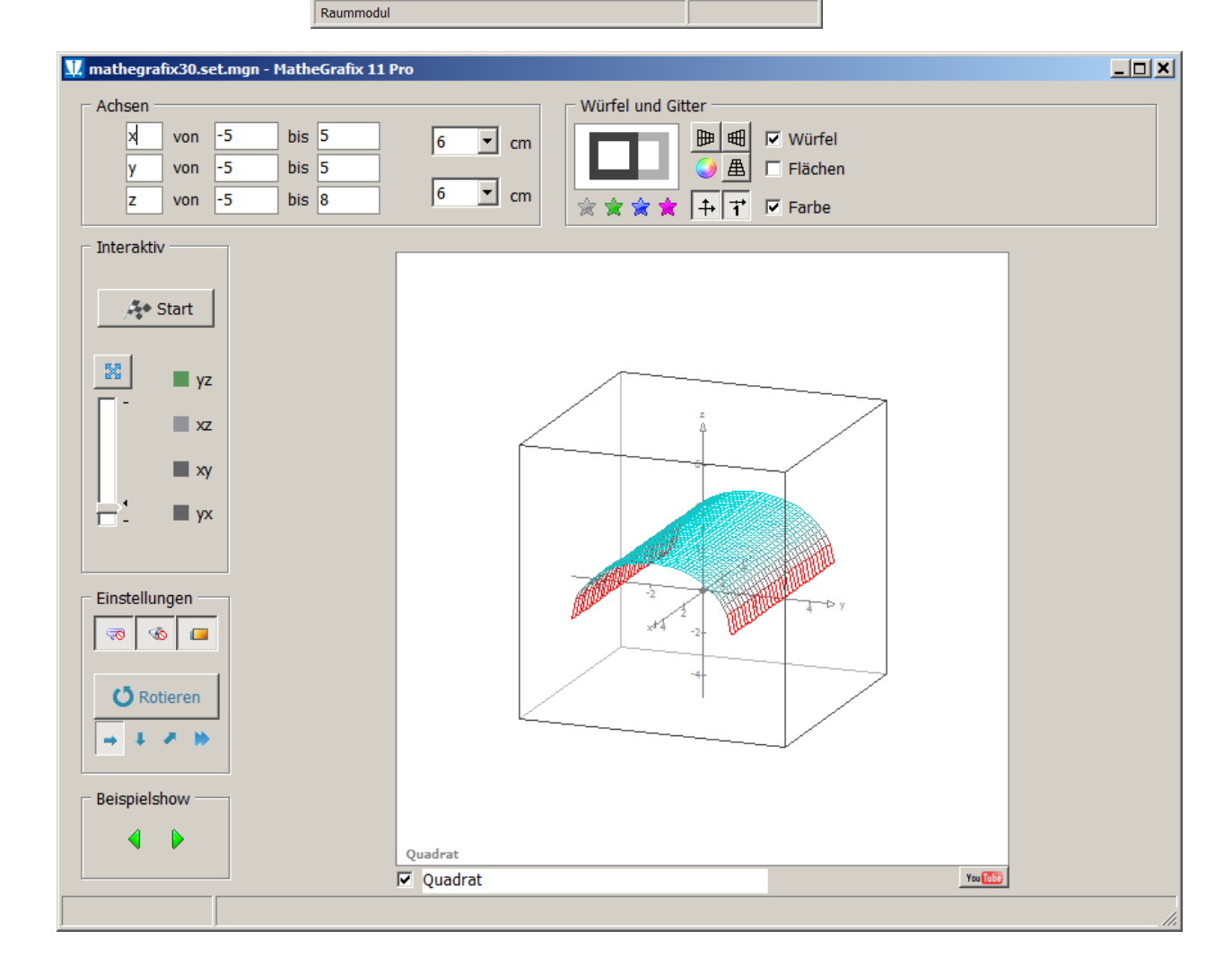

Friedrich Buckel www.mathe-cd.de

## **3. Ebenenscharen**

#### **Beispiel 1:**

Gegeben sei für  $t \in \mathbb{R}$  die Ebenenschar

 $2tx_1 + 4x_2 - 9tx_3 = t + 10$ .

Dann haben wir für jede reelle Zahl t eine neue Ebene. Diese Ebenen sind nicht parallel, weil jede Ebene ihren eigenen Normalenvektor hat:

$$
\vec{n} = \begin{pmatrix} 2t \\ 4 \\ -9t \end{pmatrix}
$$

und keine zwei von ihnen sind kollinear.

Uns interessiert nun, *wie sich die Ebenen gegenseitig schneiden*. Dazu gibt es zwei grundsätzlich verschiedene Rechenverfahren.

#### *1. Methode:*

Es sei  $t_1 \neq t_2$ . Die zugehörigen Ebenen haben diese Gleichungen:

$$
E_{t,1}: \quad 2t_1x_1 + 4x_2 - 9t_1x_3 = t_1 + 10
$$

$$
E_{t,2}: \quad 2t_2x_1 + 4x_2 - 9t_2x_3 = t_2 + 10
$$

Da diese Ebenen nicht parallel sind, besitzen sie eine Schnittgerade g: Elimination von  $x_2$  durch Subtraktion der Gleichungen:

 $2t_1x_1 - 2t_2x_1 - 9t_1x_2 + 9t_2x_2 = t_1 - t_2$ Ausklammern:  $2x_1(t_1 - t_2) - 9x_3(t_1 - t_2) = (t_1 - t_2)$ 

*Ich habe der Deutlichkeit halber rechts auch noch Klammern gesetzt. Man muss darauf achten, dass beim Ausklammern von -9x3 in der zweiten Klammer ein Minuszeichen entsteht.* 

Weil  $t_1 \neq t_2$  ist, hat die Klammer  $(t_1 - t_2)$  nicht den Wert 0 und man darf durch sie dividieren:  $2x_1 - 9x_3 = 1$  (\*) Bei 2 Gleichungen mit 3 Unbekannten gibt es eine freie Wahl. Dazu wähle ich  $\mathsf{x}_{_{3}} = \mathsf{r} \in \mathbb{R}$  . Aus (\*) folgt dann  $2\mathsf{x}_{_{1}} \!=\! 1 \!+\! 9\mathsf{r} \; \; \Leftrightarrow \; \; \mathsf{x}_{_{1}} \!=\! \tfrac{1}{2} \!+\! \tfrac{9}{2}\mathsf{r}$ Setzt man in die Gleichung von  $E_{t,1}$  ein, erhält man  $x_2$ :

$$
2t_1(\frac{1}{2} + \frac{9}{2}r) + 4x_2 - 9t_1r = t_1 + 10
$$
  

$$
t_1 + 9t_1r + 4x_2 - 9t_1r = t_1 + 10 \Leftrightarrow 4x_2 = 10 \Leftrightarrow x_2 = \frac{5}{2}.
$$

Damit lautet die Schnittgerade dieser beiden Ebenen:  $\frac{1}{2} + \frac{9}{2}r$   $\left(\frac{1}{2}\right)$   $\left(\frac{9}{2}\right)$  $\frac{5}{2}$   $=$   $\frac{5}{2}$ r  $x = \frac{5}{2}$   $\qquad = \frac{5}{2} + r \cdot 0$ r | |0| |1  $\left(\frac{1}{2} + \frac{9}{2}r\right)$   $\left(\frac{1}{2}\right)$   $\left(\frac{9}{2}\right)$  $\vec{x} = \begin{bmatrix} \frac{1}{2} & \frac{1}{2} \\ \frac{5}{2} & \frac{5}{2} \\ \frac{5}{2} & \frac{5}{2} \end{bmatrix} + r \begin{bmatrix} \frac{1}{2} \\ 0 \\ 1 \end{bmatrix}.$ 

Weil deren Gleichung von t unabhängig ist, liegt sie in allen Ebenen der Schar!

#### *2. Methode:*

Man wählt zwei Werte für t und berechnet die Schnittgerade der zugehörigen Ebenen, also etwa zu  $t = 0$  und  $t = 1$ :

E<sub>O</sub>:  $4x_2 = 10 \Leftrightarrow x_2 = \frac{5}{2}$ 

 $E_1$ :  $2x_1 + 4x_2 - 9x_3 = 11$ 

Schnitt durch Einsetzen:  $2x_1 + 10 - 9x_3 = 11 \Leftrightarrow 2x_1 - 9x_3 = 1$ 

```
Wähle x_3 = r folgt x_1 = \frac{1}{2} + \frac{9}{2}r
```
Schnittgerade:  $\frac{1}{2} + \frac{9}{2}r$   $\left(\frac{1}{2}\right)$   $\left(\frac{9}{2}\right)$  $\frac{5}{2}$   $=$   $\frac{5}{2}$ r  $x = \frac{5}{2}$   $\vert = \frac{5}{2} \vert + r \vert 0$ r | |0| |1  $\begin{pmatrix} \frac{1}{2} + \frac{9}{2}r \\ 5 \end{pmatrix}$   $\begin{pmatrix} \frac{1}{2} \\ 5 \end{pmatrix}$   $\begin{pmatrix} \frac{9}{2} \\ 0 \end{pmatrix}$  $=\begin{bmatrix} \frac{5}{2} \\ r \end{bmatrix} = \begin{bmatrix} \frac{5}{2} \\ 0 \end{bmatrix} + r \begin{bmatrix} 0 \\ 0 \\ 1 \end{bmatrix}$  $\rightarrow$ 

Nun muss man überprüfen, ob diese Gerade in sämtlichen Ebenen der Schar liegt. Dazu setzt man sie in die Gleichung einer beliebigen Ebene  $E_t$  ein:

$$
E_t: 2tx_1 + 4x_2 - 9tx_3 = t + 10
$$

Schnittgleichung:

 $2t(\frac{1}{2} + \frac{9}{2}r) + 4\cdot\frac{5}{2} - 9t\cdot r = t + 10$  $t + 9tr + 10 - 9t \cdot r = t + 10 \Leftrightarrow 0 = 0$ 

Diese Aussage ist allgemeingültig, d.h. sie gilt einerseits für jedes t (also für jede Ebene) und andererseits für jedes r d.h. jeder Geradenpunkt liegt in jeder Ebene!

*Information: Alle Ebenenscharen der Form*  $n_1x_1 + n_2x_2 + n_3x_3 = k$  *bei denen die vier Koeffizienten von der Form at + b sind, haben die Eigenschaft, dass die Ebenenschar eine gemeinsame Schnittgerade g hat.* 

### **ACHTUNG: Für |t| → ∞ nähert sich die Lage der Ebenen einer Grenzebene, die man leicht berechnen kann, und die ebenfalls durch diese Schnittgerade g geht.**

**Musterrechnung dazu:** 

Wir dividieren für  $t \neq 0$  die Ebenengleichung  $2tx_1 + 4x_2 - 9tx_3 = t + 10$  durch t:

$$
2x_1+\frac{4}{t}x_2-9x_3=1+\frac{10}{t}
$$

Für  $|t| \rightarrow \infty$  folgt:  $E^*$ :  $2x_1 - 9x_3 = 1$ 

**Behauptung: g geht auch durch E\*:** 

**Beweis:** g: 
$$
\vec{x} = \begin{pmatrix} \frac{1}{2} \\ \frac{5}{2} \\ 0 \end{pmatrix} + r \begin{pmatrix} \frac{9}{2} \\ 0 \\ 1 \end{pmatrix}
$$
 wird mit E<sup>\*</sup>: 2x<sub>1</sub> - 9x<sub>3</sub> = 1 geschnitten:  
2( $\frac{1}{2} + \frac{9}{2}r$ ) - 9r = 1  $\Leftrightarrow$  1 + 9r - 9r = 1  $\Leftrightarrow$  1 = 1

Diese Aussage ist allgemeingültig, d.h. sie gilt einerseits für jedes r d.h. jeder Geradenpunkt liegt in jeder Ebene und somit die ganze Gerade.

## **Übersicht:**

Die Ebenenschar besteht aus unendlich vielen Ebenen, die etwa diese Lage haben, weil sie alle durch eine gemeinsame Schnittgerade g gehen.

Und außerdem gibt es noch eine einzige Ebene, die auch durch g geht, deren Gleichung aber nicht in der Schar enthalten ist, weil sie für  $|t| \rightarrow \infty$ entsteht.

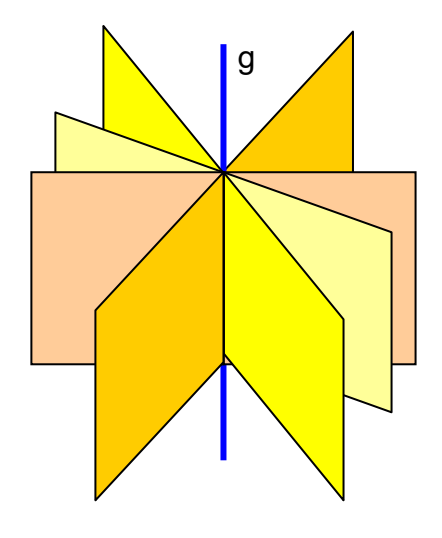

### **Beispiel 2**

Gegeben sei für  $t \in \mathbb{R}$  die Ebenenschar

 $(t-2)x_1 + 2tx_2 - 9x_3 = 5t - 2$ .

Zeige, dass diese Ebenenschar eine gemeinsame Schnittgerade enthält. Berechne die Lage der Grenzebene E<sup>\*</sup>, die für  $|t| \rightarrow \infty$  entsteht, und zeige, daß sie auch durch g geht.

## **Lösung**

Es sei  $t_1 \neq t_2$ . Die zugehörigen Ebenen haben diese Gleichungen:

$$
E_{t,1}: (t_1 - 2)x_1 + 2t_1x_2 - 9x_3 = 5t_1 - 2
$$
  
\n
$$
E_{t,2}: (t_2 - 2)x_1 + 2t_2x_2 - 9x_3 = 5t_2 - 2
$$

Da diese Ebenen nicht parallel sind, besitzen sie eine Schnittgerade g: Elimination von  $x_2$  durch Subtraktion der Gleichungen:

$$
(t_1-t_2)x_1 + (t_1-t_2) \cdot 2x_2 = 5(t_1-t_2)
$$

Weil  $t_1 \neq t_2$  ist, hat die Klammer  $(t_1 - t_2)$  nicht den Wert 0 und man darf durch sie dividieren:  $x_1 + 2x_2 = 5$  (\*)

Wähle  $x_2 = r \in \mathbb{R}$  dann folgt:  $x_1 = 5 - 2r$ .

Setzt man dies in die Gleichung von  $E_{t,1}$  ein, folgt:

$$
(t_{1}-2)(5-2r)+2t_{1}r-9x_{3}=5t_{1}-2
$$
  
\n
$$
5t_{x_{1}}-10-2t_{1}r+4r+2t_{1}r-9x_{3}=5t_{x_{1}}-2
$$
  
\n
$$
-9x_{3}=-4r+8
$$
  
\n
$$
x_{3}=\frac{4}{9}r-\frac{8}{9}.
$$

Beobachtung: Der Lösungsvektor enthält den Parameter r und ist unabhängig vom Parameter t der Ebene. Also schneiden sich alle Ebenen dieser Schar in derselben Geraden g:

g: 
$$
\vec{x} = \begin{pmatrix} 5 - 2r \\ r \\ \frac{4}{9}r - \frac{8}{9} \end{pmatrix}
$$
 bzw.  $\vec{x} = \begin{pmatrix} 5 \\ 0 \\ -\frac{8}{9} \end{pmatrix} + r \begin{pmatrix} -2 \\ 1 \\ \frac{4}{9} \end{pmatrix}$ 

Bestimmung der Grenzebene E<sup>\*</sup> für  $|t| \rightarrow \infty$ :

$$
E_t : (t-2)x_1 + 2tx_2 - 9x_3 = 5t - 2
$$

Für  $t \neq 0$  kann man auch durch t dividieren und erhält dann:

$$
E_t: \qquad (1 - \frac{2}{t})x_1 + 2x_2 - \frac{9}{t}x_3 = 5 - \frac{2}{t}
$$

Für  $|t| \rightarrow \infty$  folgt daraus:  $x_1 + 2x_2 = 5$ .

Dies ist die Gleichung der Grenzebene E<sup>\*</sup>, sie ist parallel zur  $x_3$  – Achse.

Behauptung: Die Schnittgerade g liegt auch in E\*:

Berechnung der gemeinsamen Punkte von g und E\* durch Einsetzen von g in E\*:

$$
(5-2r)+2r=5 \Leftrightarrow 5=5.
$$

Da dies eine allgemeingültige Aussage ist, gilt sie für alle Werte von t, d. h.: Jeder Punkt von g liegt auch in E\* und somit die ganze Gerade g.

## **Übersicht über Ebenenscharen mit Koordinatengleichung**

1. Fall: Enthält die Gleichung einer Ebenenschar den Parameter (t) nur im Absolutglied, dann sind alle Ebenen der Schar parallel:

Beispiel:  $4x_1 - 9x_2 + 2x_3 = t$ 

Alle Ebenen haben "denselben" Normalenvektor  $\,$  n  $=$   $\mid$   $\! \!9$ 4 2  $\vec{n} = \begin{pmatrix} 4 \\ -9 \end{pmatrix}$  $\begin{bmatrix} -9 \\ 2 \end{bmatrix}$ 

("denselben" heißt "bis auf Vielfache")

und daher sind alle Ebenen parallel:

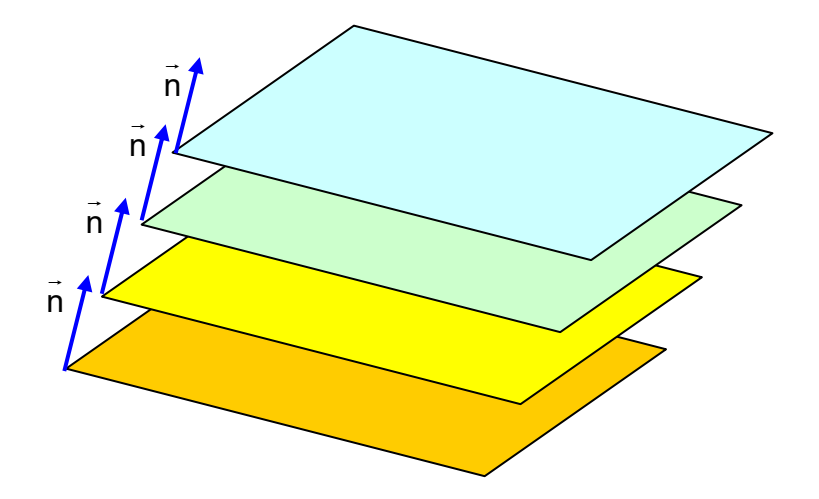

2. Fall: Hat der Normalenvektor Koordinaten, welche die Form  $at + b$ haben, dann sieht die Ebenengleichung so aus:

 $(a_1t + b_1)x_1 + (a_2t + b_2)x_2 + (a_3t + b_3)x_3 = a_4t + b_4$ .

Im Sonderfall  $a_1tx_1 + a_2tx_2 + a_3tx_3 = a_1t$ 

kann man t herausdividieren und es liegt keine Ebenenschar vor.

 In allen anderen Fällen hat man es mit Ebenenscharen zu tun, die so liegen wie in den Beispielen 1 und 2 gezeigt.

 Sicher gibt es noch einige Besonderheiten, auf die bis jetzt hier noch nicht eingegangen wird.

*(Ich bin für Hinweise auf besondere Ebenenscharen dankbar! F. Buckel)*